# Skript zum Vorkurs "Programmierung in C++"

# Wintersemester 2018/2019

Ulrich Brenner

Dieses Skript verwendet Material aus früheren Skripten zu Programmiervorkursen, die von der Fachschaft Mathematik gehalten wurden. Autoren dieser früheren Versionen sind:

> Jesko Hüttenhain, Lars Wallenborn, Clelia Albrecht, Felix Boes und Johannes Holke.

Vorläufige Version

# Inhaltsverzeichnis

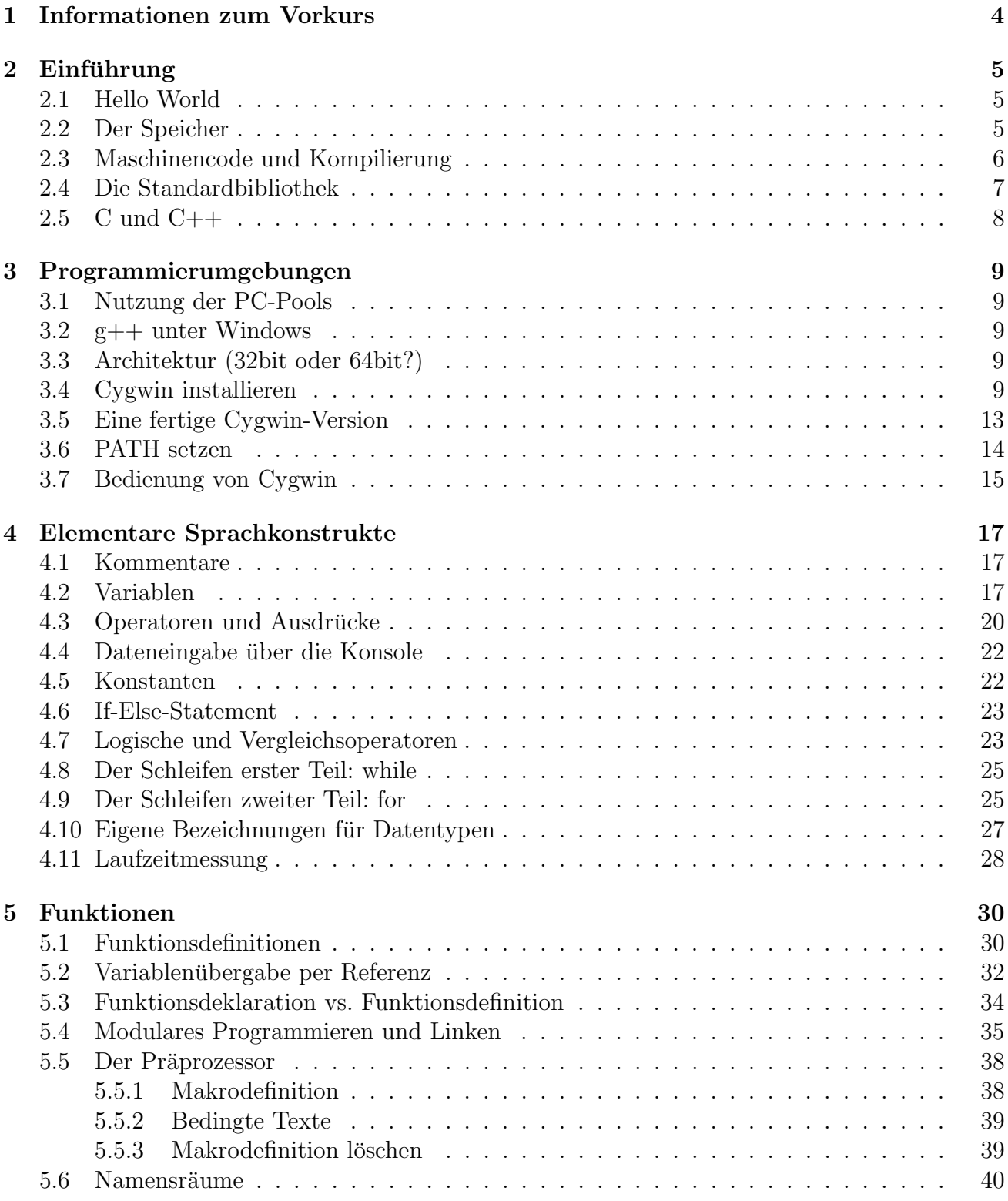

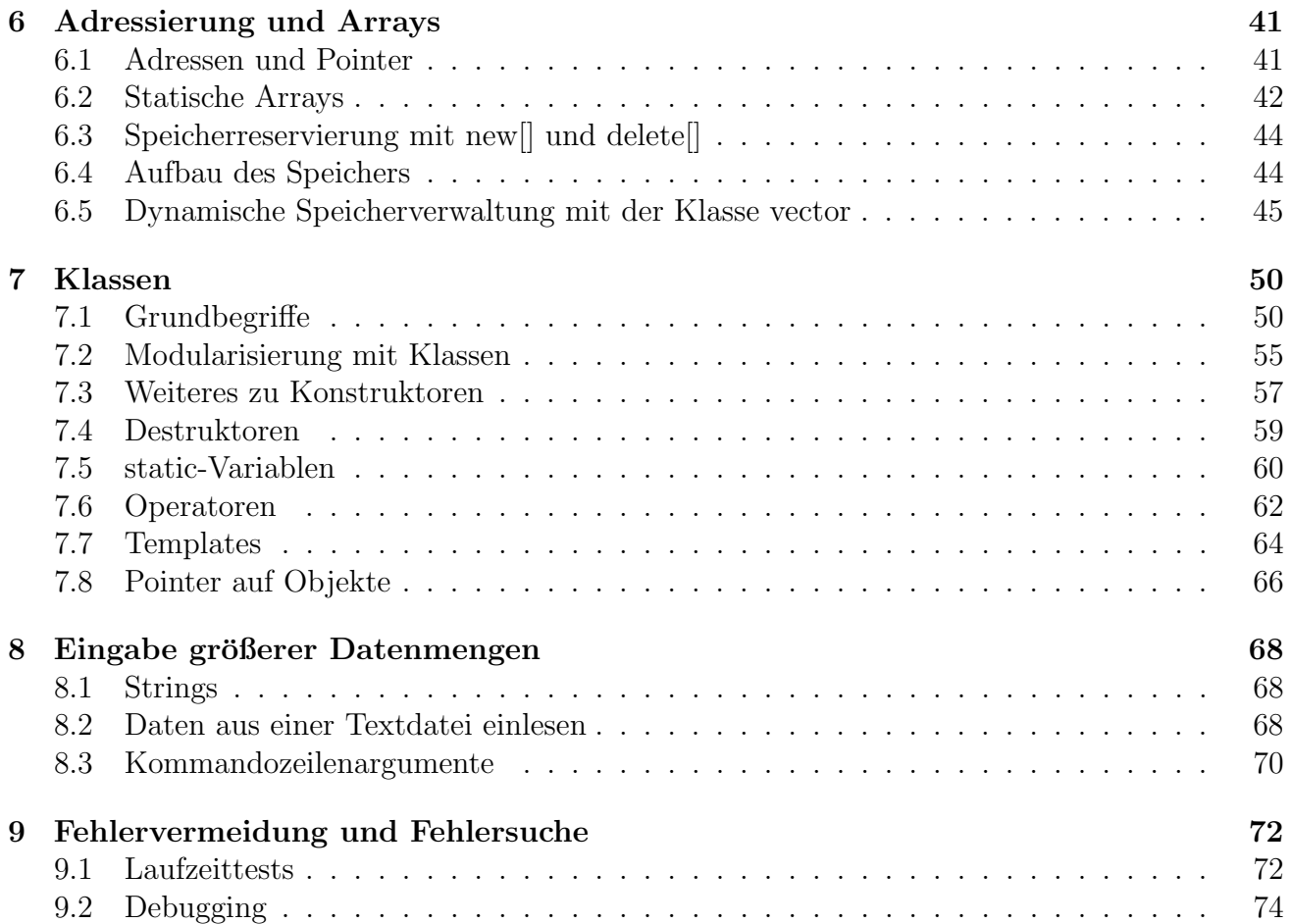

## 1 Informationen zum Vorkurs

Zeitraum: 24.9.2018 bis 5.10.2018. Jeweils von 10 bis 12 Uhr gibt es Vorlesungen. Nachmittags gibt es von 13 bis 17 Uhr Übungen.

Dieses Skript basiert auf Skripten, die von der Fachschaft Mathematik in den vergangenen Jahren für C-Vorkurse erstellt wurden. Insbesondere stammen die Bilder aus diesen Skripten.

Das Skript wird während des Programmierkurses laufend aktualisiert, die jeweils neueste Version findet sich auf der Homepage der Veranstaltung:

http://www.or.uni-bonn.de/lectures/ws18/programmierkurs ws18.html

Dort werden im Laufe des Kurses auch diverse Programmbeispiele und die Übungsaufgaben hochgeladen.

Am Ende des Skriptes finden Sie einige Bücher zum Thema  $C_{++}$ . Die Bücher von Breymann [2012], Koenig und Moo [2003], Louis [2018] und Scheinerman [2006] richten sich an Einsteiger und sind recht leicht verständlich, allerdings nicht in allen Teilen präzise. Die beiden Bücher von Stroustrup zeichnen sich durch große Genauigkeit aus, sind aber vielleicht eher für fortgeschrittene Programmierer zu empfehlen. Im Buch von Hougardy und Vygen [2018] wird die C++-Programmierung, wie sie in der Vorlesung "Algorithmische Mathematik I" erwartet wird, präsentiert.

Es gibt außerdem eine Vielzahl von Internetseiten, auf denen man sich über  $C_{++}$  informieren kann. Eine leicht zu lesende nach dem "Wiki-Prinzip" entstandene Einführung findet sich zum Beispiel hier:

#### https://de.wikibooks.org/wiki/C++-Programmierung

Bei spezifischen Fragen zu C++ (und diversen anderen Programmiersprachen) kann man auf dieser Seite suchen:

#### https://stackoverflow.com/

Dort sind sehr viele Fragen bereits gestellt und beantwortet worden.

## 2 Einführung

#### 2.1 Hello World

Als erstes Beispiel für eine neue Progammiersprache wird traditionell ein Programm gezeigt, das nichts weiter tut als den Text "Hello World" auf dem Computerbildschirm erscheinen zu lassen.<br>Ein salzkas wellen auch wir im Listing 1 en reken. Ein solches wollen auch wir in Listing 1 angeben.

```
1 #include <iostream>
2
3 int main ()
4 {
5 std:: cout << "Hello World" << std:: endl;
6 return 0;
7 }
```
Listing 1: Ein Hallo-Welt-Progamm in C++

Wir können an dieser Stelle noch nicht genau auf die Bedeutung aller Programmierbefehle eingehen, wollen aber dennoch alles kommentieren. Die erste Zeile sorgt dafur, dass unserem Pro- ¨ gramm die Befehle zur Verfügung stehen, um Text auszugeben. Die nächste Zeile int main() markiert den Einstiegspunkt des Programms, d.h. die Stelle, ab der beim Start später mit der Ausführung begonnen werden soll. Jedes vollständige  $C++-P_{\text{rogramm}}$  muss eine solche main-Funktion haben. Die auszuführenden Befehle sind in einem sogenannten *Block* zusammengefasst, welcher mit geschweiften Klammern umschlossen ist. Die Befehle selbst sind überschaubar: Der erste erzeugt die Ausgabe von "Hello World" und der zweite beendet das Programm. Dabei wird<br>der segmenter Erklause der Osmälderenden sprekken simelisiert, ders keine Ausfähren der Dre der sogenannte Fehlercode 0 zurückgegeben, welcher signalisiert, dass beim Ausführen des Programms kein Fehler aufgetreten ist. Dieser Rückgabewert ist für den Anwender des Programms später nicht erkennbar: er kann jedoch dazu dienen, verschiedene Programme miteinander kommunizieren zu lassen.

Außerdem bemerken wir an dieser Stelle, dass in C++ jeder Befehl durch ein Semikolon beendet werden muss. Dies ist eine wichtige Regel, deren Missachtung häufig zu scheinbar unerklärlichen Fehlern bei der Kompilierung führt. In der Tat dienen die Zeilenumbrüche im Quellcode "nur" einem bei der Nompmerung rum e. In der Tat dienen die Zenendmordene im Gueneode "nur<br>der Übersichtlichkeit, ein Befehl wird durch das abschließende Semikolon beendet. Daher wäre der folgende Quellcode in Listing 2 zum obigen äquivalent und absolut korrekt:

```
1 # include < iostream >
2 int main () { std:: cout << "Hello World" << std:: endl; return 0; }
```
Listing 2: Ein Hallo-Welt-Progamm in zwei Zeilen

#### 2.2 Der Speicher

Wenn wir von Speicher sprechen, so meinen wir nicht die Festplatte, sondern ein Bauteil des Computers, das während des laufenden Betriebs Daten nur für die Dauer eines Programmablaufs abspeichert. Man bezeichnet dies auch als RAM (Random Access Memory).

Der Speicher ist eine durchnummerierte Aneinanderreihung von Speicherzellen. Eine Speicherzelle ist ein elektronischer Chip, welcher wiederum 8 Bauteile enthält: Diese Bauteile nennt man Bits. Ein Bit kann geladen und entladen werden, hat somit immer genau einen Zustand 1 oder 0. Jede Speicherzelle kann daher  $2^8 = 256$  Zustände annehmen (mögliche Kombinationen von Zuständen der einzelnen 8 Bits). Man

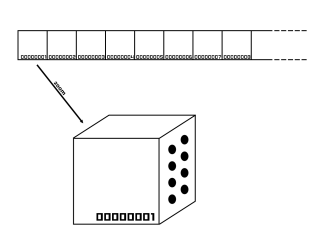

Abbildung 1: Der Speicher

kann diese Zustände also als ganze Zahlen zwischen 0 und 255 interpretieren. Diese Interpretation ist gegeben durch die Darstellung einer Zahl im Binärformat. Eine Speicherzelle bezeichnet man auch als Byte. Die Speicherzelle hat 8 ausgehende Drähte, auf welchen nur Strom fließt, wenn das dazugehörige Bit gesetzt (also 1) ist. Aus technischen Gründen kann immer nur ein ganzes Byte auf einmal gelesen oder neu beschrieben werden, keine einzelnen Bits.

Man möchte auch negative Zahlen in Bytes codieren können. Man könnte dafür das erste Bit als sogenanntes Vorzeichenbit reservieren, um sich zu merken, ob die Zahl positiv (Vorzeichenbit gleich 0) oder negativ (Vorzeichenbit gleich 1) ist. Die restlichen Bits können dann nur noch 128 verschiedene Zustände annehmen, also können wir nun die Zahlen von −127 bis 127 darstellen. Dieses Prinzip zeigt anschaulich, dass es einen markanten Unterschied zwischen Daten und deren Interpretation gibt. Ein Byte kann als positive Zahl zwischen 0 und 255 oder aber als vorzeichenbehaftete Zahl zwischen −127 und 127 interpretiert werden. Beides verwendet jedoch das gleiche Speichermedium. Man bezeichnet eine solche Interpretation als  $Datentyp$ . In der Realität wird zur Darstellung negativer Zahlen ein anderes Format, genannt "Zweierkomplement", verwendet,<br>melskes nucltischen zu implementieren ist und nur eine Nall authält (des skins Format ket eine welches praktischer zu implementieren ist und nur eine Null enthält (das obige Format hat eine +0 und eine −0). Daher kann man mit dem Zweierkomplement mit einem Byte Zahlen von -128 bis 127 darstellen. Der Inhalt eines Bytes kann aber auch als ein Buchstabe oder ein anderes Zeichen interpretiert werden (beispielsweise über den ASCII-Code).

Durch Zusammenschluss von Speicherzellen lassen sich auch größere Zahlen darstellen. Den Zusammenschluss von zwei Bytes bezeichnet man als Word (Wort), es kann bereits  $2^{16} = 65536$ Zustände annehmen. Ein DWord (Doppelwort) ist der Zusammenschluss von zwei Words und daher 4 Bytes oder 32 Bit lang. Es kann zum speichern von Zahlen zwischen 0 und  $2^{32}$  −  $1 = 4294967295$  verwendet werden. Dementsprechend bezeichnet man 64-Bit-Speicherblöcke als QWord (Quad Word).

Eine Variable, die nur ein einzelnes Byte umfasst, wird gelegentlich auch als char bezeichnet, für "Character". Der Name dieses Datentyps leitet sich daraus her, dass einzelne Buchstaben und andere Zeichen als Zahlen von 0 bis 255 im Computer abgespeichert werden. Zeichenketten und ganze Texte sind somit Speicherblöcke von  $n$  aufeinanderfolgenden Bytes (chars), wobei  $n$ die Länge der Zeichenkette ist.

Gelegentlich ist es nötig, auch über eine Darstellung reeller Zahlen zu verfügen. Dafür werden meist 8 Bytes Speicher verwendet, die von einem internen Subprozessor als Kommazahlen interpretiert werden. Auf die genaue Realisierung werden wir nicht n¨aher eingehen. Dieser Datentyp trägt den Bezeichner double.

### 2.3 Maschinencode und Kompilierung

Computer wurden ursprünglich als aufwendige Rechenmaschinen entworfen. Sie alle enthalten einen Kernchip, welcher auch heute noch alle tatsächlichen Berechnungen durchführt. Dieser Baustein ist die Central Processing Unit, auch kurz CPU. Die CPU enthält intern eine sehr geringe Anzahl Speicherzellen (etwa 8 bis 30), die jeweils für gewöhnlich 32 oder 64 Bits speichern können. Dies nennt man auch die Registergröße oder Wortgröße der CPU, die Speicherzellen selbst dementsprechend Register.

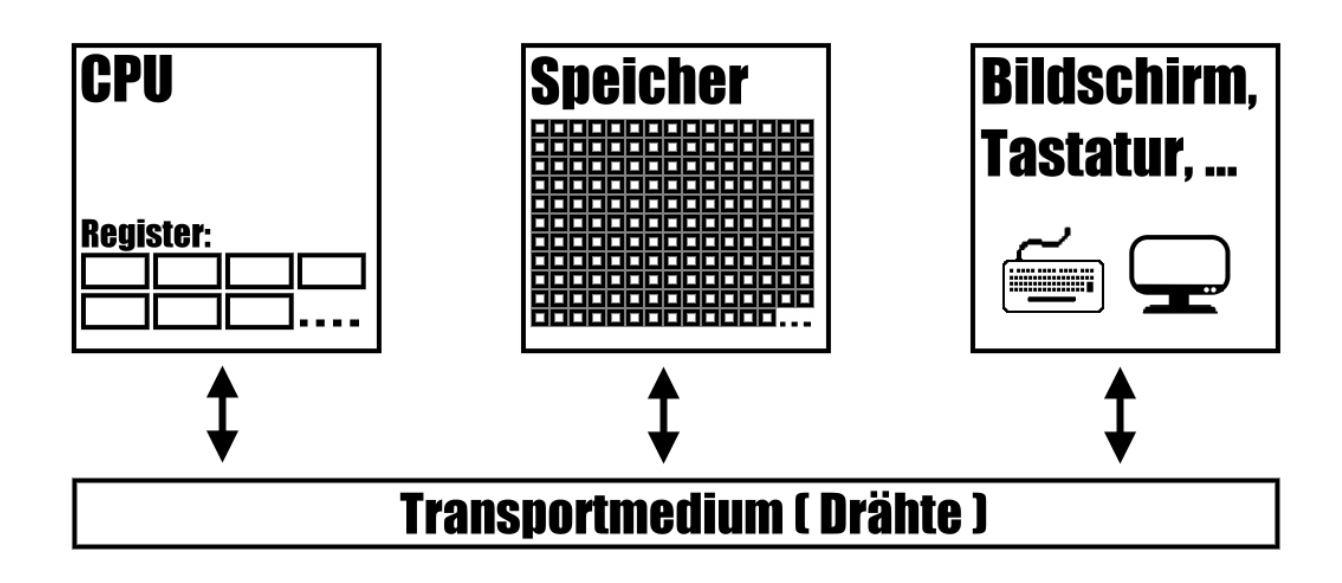

Abbildung 2: Schematischer Aufbau eines Computers

Die CPU eines Computers kann nur eine sehr geringe Anzahl von rudimentären Rechenoperationen durchführen. Genau wollen wir darauf nicht eingehen, doch besteht ein solcher CPU-Befehl beispielsweise daraus, den Inhalt zweier Register zu addieren, subtrahieren, multiplizieren, dividieren oder ähnliche arithmetische Operationen durchzuführen. Natürlich kann die CPU auch bis zu einer Registergröße Daten aus dem Speicher in ein Register laden, oder aus einem Register Daten in den Speicher schreiben. Jedem CPU-Befehl ist ein numerischer Code zugewiesen, welcher in einem Word gespeichert werden kann. Die so codierten CPU-Befehle heißen Maschinencode. Um ein Computerprogramm auszufuhren, liest die CPU aus dem Speicher Maschinencode ein ¨ und führt die Befehle nacheinander aus. Dabei sind auch Sprünge zu Befehlen im Code möglich, und insbesondere kann die Wahl des nächsten Befehls vom Inhalt eines bestimmten Registers abhängen (bedingter Sprung). Es ist nun jedoch ausgesprochen mühsam, auf diese Art und Weise Algorithmen zu implementieren: Dies führte zur Entwicklung von Programmiersprachen, die eine für Menschen wesentlich zugänglichere Syntax vorweisen können. Als Compiler bezeichnet man Programme, die den Programmcode einer Programmiersprache in Maschinencode uberset- ¨ zen. Diesen Vorgang nennt man Kompilierung. Der Compiler selbst muss freilich irgendwann mühsam als Maschinencode implementiert worden sein.

## 2.4 Die Standardbibliothek

Die Standardbibliothek ist ein wichtiger und ungemein nützlicher Bestandteil von  $C_{++}$ . Sie stellt eine Fülle von Funktionalitäten zur Verfügung, mit denen sich z.B. Daten verwalten lassen (siehe etwa std::vector in Abschnitt 6.5) oder die Verbindung mit der Außenwelt herstellen lässt. Die Module der Standardbibliothek sind bereits kompiliert und können von selbst geschriebenen C++-Programmen benutzt werden (mehr zur Einbindung von vorkompiliertem Code in Abschnitt 5.4). Man erkennt Dinge, die aus der Standardbibliothek kommen daran, dass ihr Name mit std:: beginnt. Ein Beispiel ist std::cout aus dem Hello-World-Programm, das einen Text ausgibt. Ein weiteres Beispiel ist std::endl, das dafur sorgt, dass in der Ausgabe eine neue Zeile ¨ begonnen wird. Schnittstellen (also Spezifikationen, auf welche Weise Dinge aufgerufen werden müssen) von Funktionalitäten der Standardbibliothek sind in sogenannten Headerdateien zusammengefasst. Diese Headerdateien muss man in das C++-Programm einbinden. In unserem Hello-World-Programm haben wir mit

1 # include < iostream >

eine Headerdatei eingebunden, die viele Funktionen zum Ausgeben und Einlesen von Daten bereit hält. Es gehören aber noch viele andere Headerdateien zur Standardbiliothek.

## 2.5 C und C++

C++ wurde 1985 als Erweiterung der Programmiersprache C von Bjarne Stroustrup entwickelt. Da es sich um eine Erweiterung handelt, ist prinzipiell jeder gültige C-Code (wenn er keine Schlüsselwörter benutzt, die es in C++, aber nicht in C gibt) auch gültiger C++-Code. Die Erweiterung bezieht sich insbesondere darauf, dass man in  $C++$  Klassen zur Verfügung hat, mit denen man eigene Objekt erstellen kann (siehe Abschnitt 7). Daneben gibt es eine Vielzahl von syntaktischen Erweiterungen. Auch C++ selbst ist nicht statisch, es gibt alle paar Jahre neue Standards mit neuen Funktionalitäten. Auch hier gilt das Prinzip der Abwärtskompatibilität, d.h. Programme, die einem älteren Standard genügen, genügen auch dem neuen. Der aktuelle Standard ist  $C++17$ , und es gibt Pläne für  $C++20$ . In diesem Kurs wird aber im Wesentlichen  $C++11$  erklärt. Insbesondere sollten alle Compiler, die für den Standard  $C++11$  geschrieben wurden, die hier vorgestellten Programme kompilieren können.

## 3 Programmierumgebungen

## 3.1 Nutzung der PC-Pools

Das Institut für angewandte Mathematik betreibt zwei PC-Pools, einen im Mathematikzentrum (Endenicher Allee 60, Nebengebäude, Raum N0.004 / N0.005) und einen im Rechenzentrum  $(Wegelerstraße 6, Raum E02)$ . Beide stehen während des Vorkurses für die Nachmittagsübungen zur Verfügung.

Auf den Rechnern in beiden PC-Pools ist Linux installiert. Für die Bedienung von Linux eignen sich dieselben Befehle, die in Tabelle 1 für die Benutzung von Cygwin angegeben sind. Allgemein überträgt sich die Cygwin-Anleitung aus Abschnitt 3.7 auf die Bedienung von Linux.

Auf allen Rechnern in den PC-Pools findet sich der Compiler g++, sodass Programme dort auch mit dem Befehl

g++ -std=c++11 -Wall -Wpedantic -o EXECUTABLE QUELLDATEI

kompiliert werden können (s.u. für eine Erläuterung).

## 3.2 g++ unter Windows

Der Compiler, mit dem wir unser Hello-World-Programm und auch zukünftige Übungen in ausführbaren Maschinencode übersetzen werden, ist der  $C++-{\rm Compiler}$  aus der GNU Compiler Collection, welchen wir hier kurz exemplarisch einführen wollen. Er trägt den Namen  $q++$ . Obgleich er ein sehr weit verbreiteter und gängiger Compiler ist, ist er selbstverständlich nicht der Weisheit letzter Schluss - es gibt eine Vielzahl weiterer Compiler, von denen einige leider nur käuflich zu erwerben sind.

Der g++ ist ein unter Linux entwickelter Compiler. Für eine ganze Sammlung von Linux-Programmen existieren Windows-Ports: Diese Sammlung heißt Cygwin. Wir werden hier kurz erläutern, wie Cygwin zu installieren und zu bedienen ist. Außerdem werden wir in der zweiten Woche des Kurses voraussichtlich noch die Eclipse IDE mit den C/C++ Developer Tools und der Cygwin Toolchain verwenden. Zunächst beschreiben wir hier aber, wie man mit Cygwin arbeiten kann, was für den Anfang völlig ausreicht.

## 3.3 Architektur (32bit oder 64bit?)

Man sollte für die Installation wissen, ob man ein 32- oder 64bit Windows installiert hat. Wenn man das nicht bereits weiß, kann man es nachsehen, wenn man  $\mathcal{N}_{+R}$  drückt und dort "control" /name Microsoft.System" eingibt. Dort steht zum Beispiel "System type: 64-bit Operating System".

Auf 64bit Betriebssystemen kann man auch 32bit Software benutzen, aber nicht andersherum.

## 3.4 Cygwin installieren

Das Cygwin-Setup kann man auf http://cygwin.org/ herunterladen.

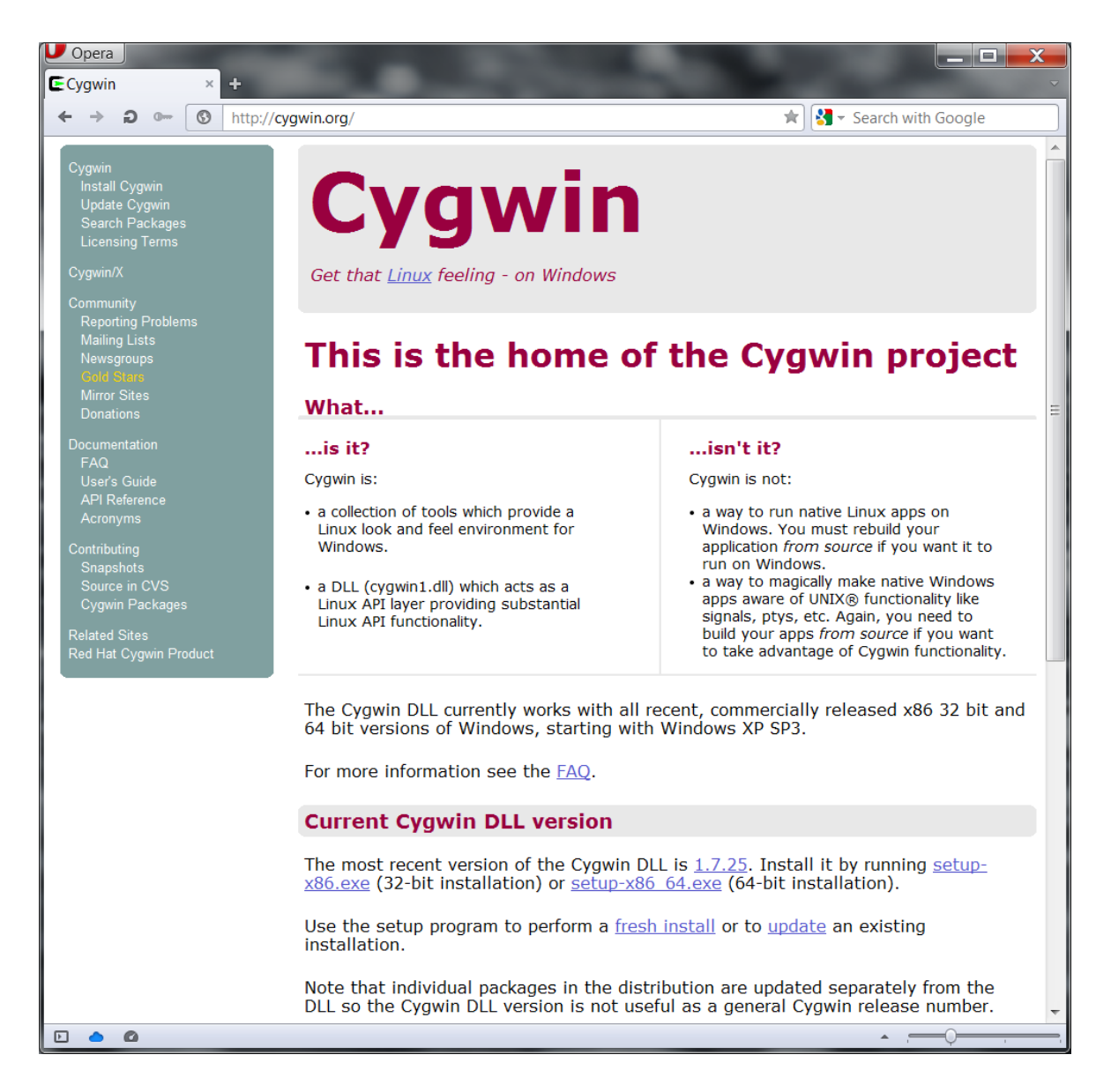

Das dort heruntergeladene setup-x86\_64.exe bzw. setup-x86.exe lässt man laufen und klickt sich durch die folgenden Fenster.

Man gibt zunächst an, dass man cygwin aus dem Internet heraus installieren will:

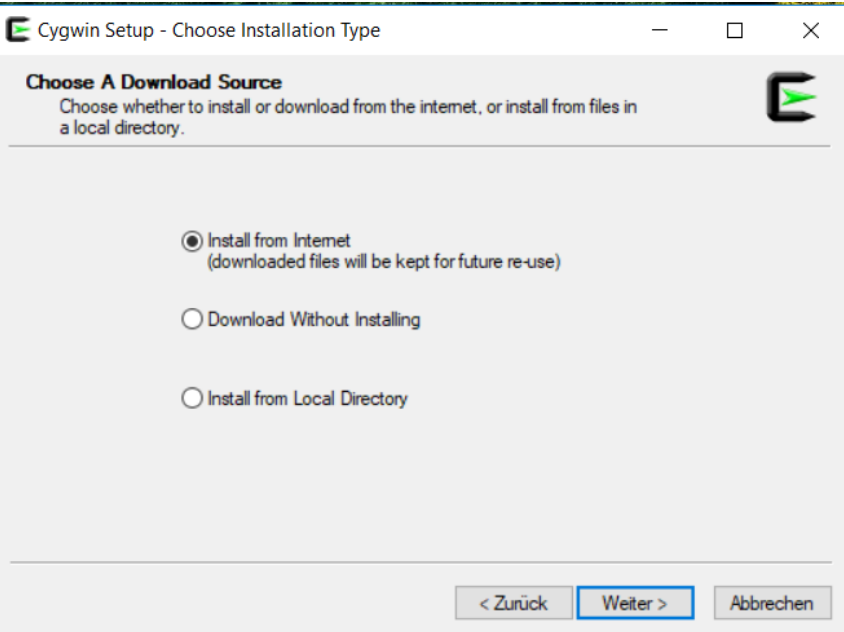

Anschließend wählt man ein Verzeichnis aus. Es ist wichtig, Cygwin in einen Pfad ohne Leerzeichen o.ä. zu installieren. Belassen Sie es also bitte bei dem empfohlenen Installationspfad C:\cygwin bzw. C:\cygwin64:

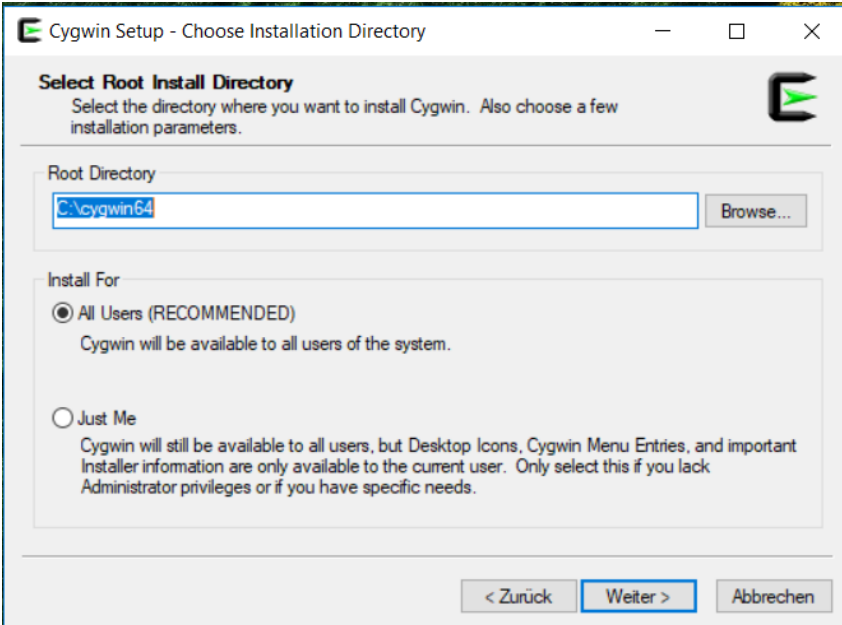

Danach gibt man ein Download-Verzeichnis an, wobei man es bei dem empfohlenen Pfad belassen kann.

Im nächsten Schritt muss man angeben, wie man sich mit dem Internet verbindet. Typischerweise so:

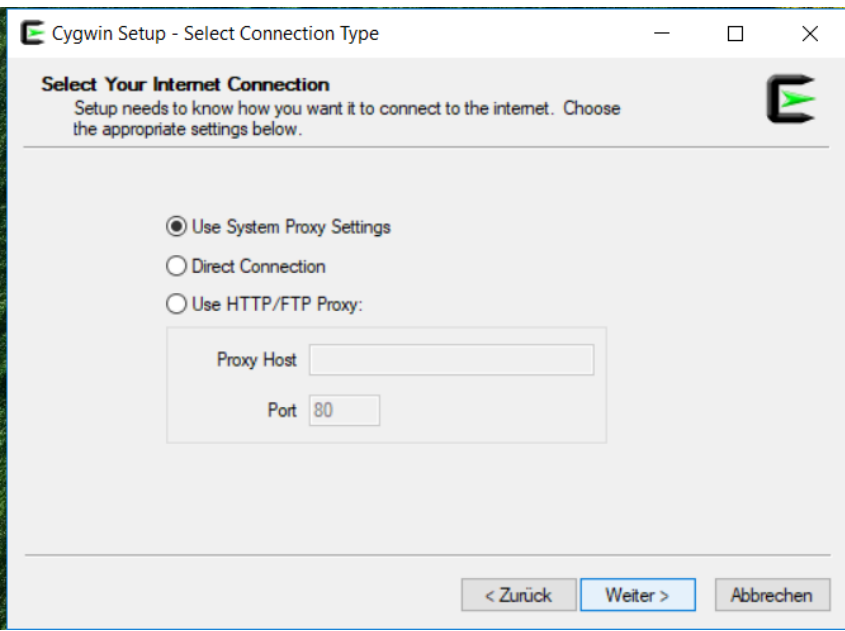

Anschließend kann man wählen, von wo cygwin heruntergeladen werden soll. Hier geht im Prinzip jeder der Vorschläge (wobei natürlich nicht alle Verbindungn gleich schnell sind):

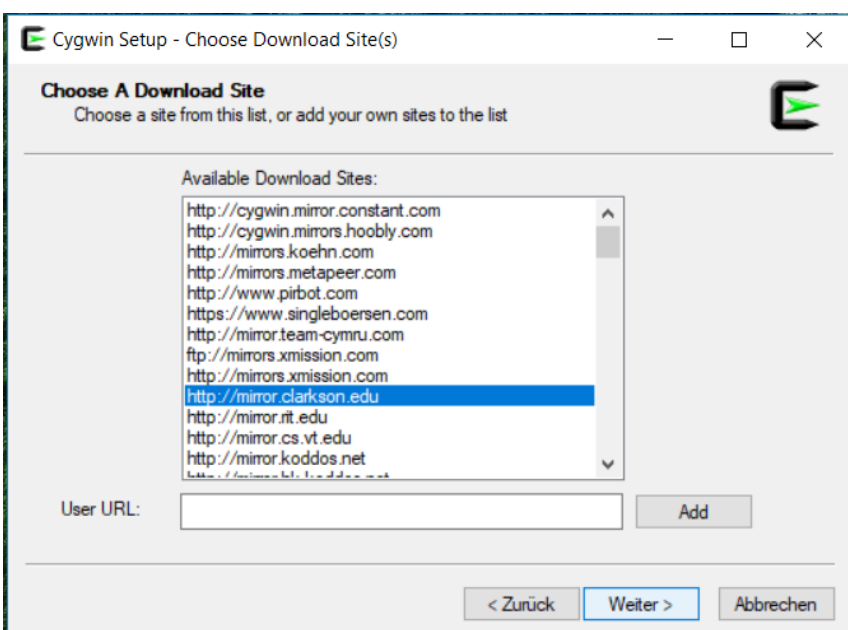

In dem folgenden Fenster kann man nun die benötigten Pakete angeben. Man wählt hier:

- gcc-core
- $\bullet$  g++
- gdb
- $\bullet\,$  make

Diese sucht man (wobei die Auswahl "Full" eingestellt sein sollte) mit der Suchfunktion und klickt sie entsprechend an. In dem folgenden Beispiel sind gleich alle gefundenen g++-Pakete angeklickt (man kann selektiver vorgehen, aber es schadet im Prinzip nichts, sich zu viel herunterzuladen):

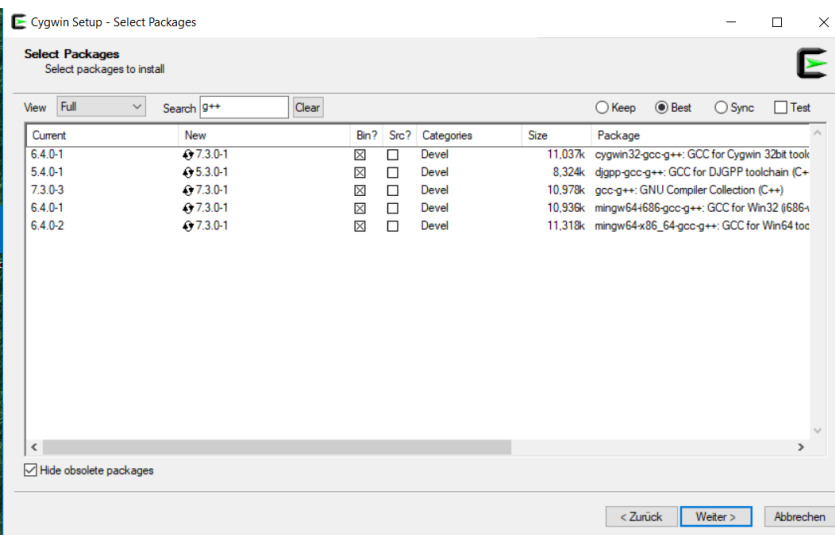

Das Programm untersucht selbst, welche Pakete mit der Auswahl noch benötigt werden und listet diese auf, damit man sie bestätigen kann.

Zum Schluss kann man sich noch ein Icon auf dem Desktop wünschen:

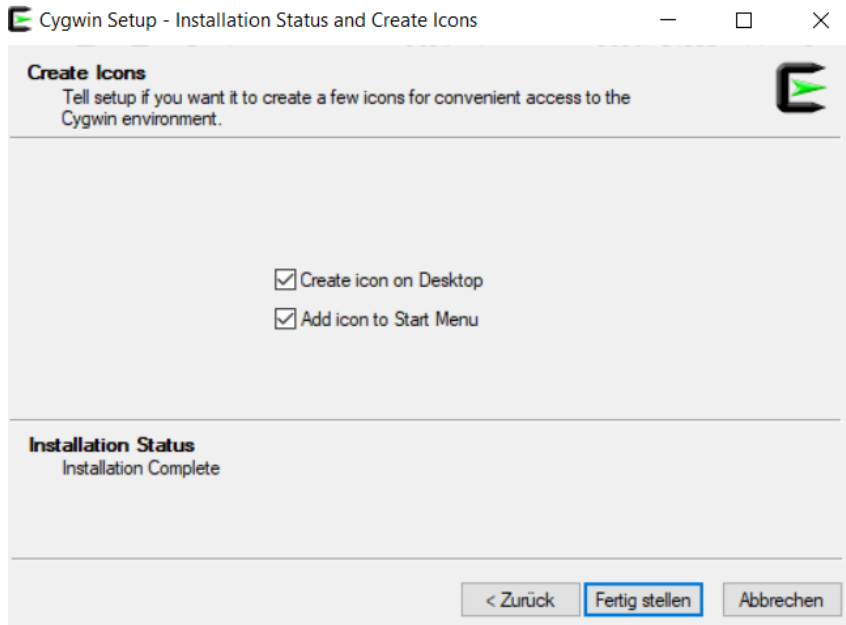

Wenn man Pakete nachinstallieren will, kann man setup-x86\_64.exe bzw. setup-x86.exe auch später erneut laufen lassen.

### 3.5 Eine fertige Cygwin-Version

Eine weitere Möglichkeit, cygwin auf seinem Windows-Rechner laufen zu lassen, besteht darin, sich eine gezippte cygwin-Version von der Veranstaltungsseite

http://www.or.uni-bonn.de/lectures/ws18/programmierkurs\_ws18.html

herunterzuladen. Diese gezippte Datei muss man entpacken. Danach findet man in dem entstandenen Verzeichnis eine Datei namens start\_Cygwin.bat, die man ausführt, um cygwin zu starten. Der Compiler ist dann gleich dabei.

#### 3.6 PATH setzen

Wenn man später mit eclipse arbeiten will, muss man Cygwin zu der Umgebungsvariable PATH hinzufügen, damit eclipse die benötigten Programme findet. Dafür drückt man  $\mathcal{N}_{+R}$  und gibt "control sysdm.cpl,,3" (sic) ein. Es öffnet sich ein Fenster System Properties.

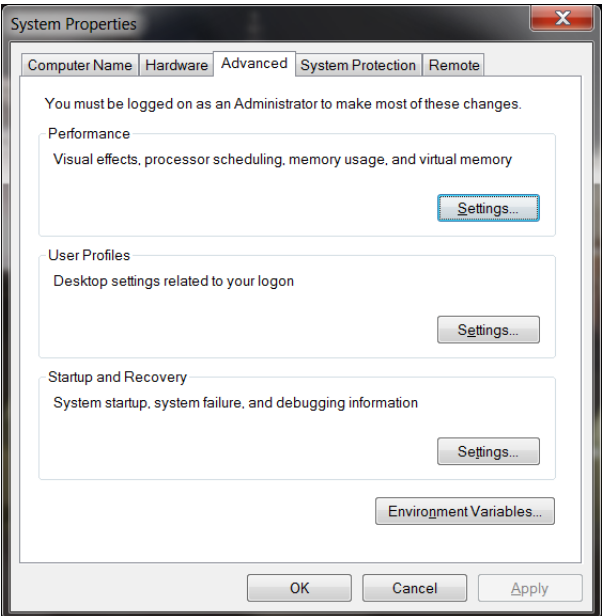

Dort klickt man auf Environment Variables.

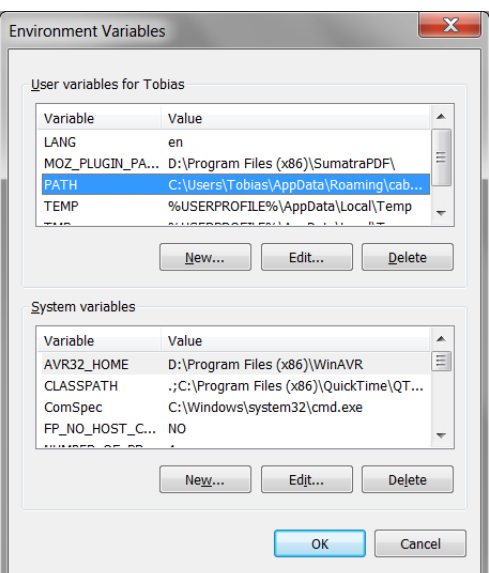

Schauen Sie bitte oben unter User variables nach, ob dort bereits eine Variable mit dem Namen PATH existiert. Falls nicht, legt man eine neue Variable mit dem Namen PATH und dem Wert "C:\cygwin64\bin" an (falls man Cygwin in C:\cygwin64 installiert hat, sonst passt man den Pfad bitte entsprechend an). Falls die Variable bereits existiert, editiert man sie, indem man den Wert "C: $\cygwin64\binom{1}{1}$  als letzten Eintrag hinzufügt.

## 3.7 Bedienung von Cygwin

Cygwin selbst lässt sich nun vom Startmenu aus aufrufen und präsentiert sich als schwarzes Fenster mit einer blinkenden Eingabe, etwa wie folgt:

rattle@lucy ~ \$

Hinter dem Dollarzeichen erwartet Cygwin nun einen Befehl. Es gibt zahlreiche Befehle, einige wichtige haben wir hier aufgelistet:

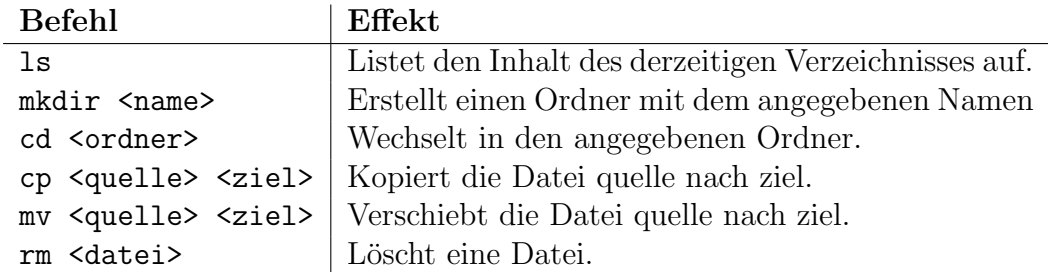

Tabelle 1: Befehle der Cygwin-Kommandozeile

Ein einzelner Punkt steht für das derzeitige Verzeichnis und zwei Punkte für das darüberliegende. Der Befehl cd . hat also keinen Effekt und cd .. bewegt sich einen Ordner nach oben. Darüber hinaus ist jedes Programm, das auf dem Computer (bzw. in Cygwin) installiert ist, ein Befehl. Durch Eingabe von notepad beispielsweise öffnet sich der Windows-Texteditor und der Befehl g++ ruft den Compiler auf. Nun wollen wir unser Hello-World-Programm aus Abschnitt 2.1 kompilieren und ausführen. Dazu gibt man zuerst die folgenden Befehle ein (jeweils durch ein "Enter" beendet).

mkdir ckurs cd ckurs notepad helloworld.cpp

Mit den ersten beiden Befehlen hat man ein Verzeichnis namens ckurs erstellt und ist in dieses gewechselt. Nach notepad helloworld.cpp öffnet sich ein Editor-Fenster, in dem man sein Hello-World-Programm (oder jedes andere C++-Programm) abtippen kann. Natürlich muss man es danach abspeichern. Es ist Konvention, dass Dateien, welche C++-Quellcode enthalten, die Dateiendung .cpp erhalten. Nach Tippen des oben angegebenen Quellcodes speichern wir die Datei und kehren zur Kommandozeile zurück. Der Befehl zum Kompilieren

```
g++ -std=c++11 -Wall -Wpedantic -o EXECUTABLE QUELLDATEI
```
wobei in diesem Fall unsere Quelldatei den Namen helloworld.cpp trägt. Als Name für die Executable (mit -o EXECUTABLE) angegeben bietet sich der Name helloworld.exe an, doch natürlich steht einem die Entscheidung hier frei. Die Option -Wa11 ist eine Abkürzung für "War-" ning: All" und bedeutet, dass der Compiler alle Warnungen ausgibt. Warnungen sind unser wichtigstes Hilfsmittel, um später Fehler in Programmen zu finden und zu beheben. Die Option -Wpedantic fordert den Compiler dazu auf, sehr kleinlich zu sein (was fur einen Compiler immer ¨ gut ist).

In unserem Fall kann der Aufruf also z.B. so lauten:

#### g++ -std=c++11 -Wall -Wpedantic -o helloworld.exe helloworld.cpp

Nachdem wir den g++ aufgerufen haben, wurde im gleichen Verzeichnis eine Datei erstellt, die helloworld.exe heißt. Wenn das Kompilieren funkioniert hat, kann man anschließend das Programm mit Eingabe von

#### ./helloword.exe

(gefolgt von "Enter") ausführen. Der Befehl ./helloworld.exe besagt, dass die Datei helloworld.exe im derzeitigen Verzeichnis (der einzelne Punkt) ausgeführt werden soll. Man kann den Parameter −o EXECUTABLE in obigem Aufruf weglassen, dann wird eine ausführbare Datei namens a.exe (bzw. in der Linux-Welt a.out) erzeugt.

## 4 Elementare Sprachkonstrukte

### 4.1 Kommentare

Obgleich Programmiersprachen gedacht sind, um dem Menschen verständlicher zu sein als der kryptische Maschinencode, können nur die wenigsten von uns  $C++-Quelloode$  wie ein lustiges Taschenbuch lesen. Daher möchte man häufig an verschiedenen Stellen im Quellcode sogenannte Kommentare einfügen, d.h. Erläuterungen und Erklärungen zum Programm, welche nicht vom Compiler als Befehle interpretiert werden sollen. Es gibt in C++ zwei Arten, Kommentare einzufügen. Zum einen kann man die Zeichenfolge // verwenden. Alles was in einer Zeile nach // steht, wird als Kommentar interpretiert. Zum anderen kann man einen Kommentar mit der Zeichenfolge /\* beginnen und mit der Zeichenfolge \*/ beenden. Hierdurch lassen sich auch mehrzeilige Kommentare einfügen. Listing 3 ist ein Beispiel.

```
1 /* Ein Programm , das den
2 Text "Hello World" ausgibt. */
3 # include < iostream >
4
5 int main ()
6 {
7 std :: cout << " Hello World " << std :: endl ; // Hier wird der Text ausgegeben .
8 return 0; // Programm wird fehlerfrei beendet .
9 }
```
Listing 3: Ein Hallo-Welt-Progamm mit (recht sinnlosen) Kommentaren

Dieses kleine Beispiel wäre natürlich auch ohne Kommentare leicht zu verstehen. Aber gerade in größeren und komplizierteren Progammen sind Kommentare sehr nützlich.

## 4.2 Variablen

Ganz abstrakt ist ein Programm eine Maschinerie, die gewisse Daten erhält, und daraus neue Daten auf eine bestimmte Art und Weise berechnet. Daten treten in einem Programm stets in Form von sogenannten *Variablen* auf. Dabei ist eine Variable der Name für eine zusammenhängenden Region im Speicher des Computers, die durch ihren Datentyp eine Interpretation der dort gespeicherten Bits zugewiesen bekommt. Durch den Namen lässt sich im C++-Programm die Speicherregion auslesen oder neu beschreiben. Der Programmierer kann sich zu Beginn eines Programmblocks wie folgt Variablen deklarieren (erstellen):

DATENTYP NAME = WERT;

Wann immer wir Definitionen wie oben angeben, so bedeutet ein unterstrichenes Wort, dass an dieser Stelle verschiedenes stehen kann. Für NAME etwa wird der Name eingefügt, welchen die Variable haben soll. Dies ist eine beliebige Zeichenfolge aus Buchstaben, Ziffern und Unterstrichen, welche nicht mit einer Ziffer beginnt. Der Name der Variablen sollte Aufschluss uber ihren Zweck ¨ im Programm liefern. Variablennamen mit nur einem Buchstaben, obgleich in der Mathematik sehr verbreitet, sorgen bei Programmen in den meisten Fällen nur für Verwirrung. Ist ein Teil einer Definition grau gefärbt, so ist dieser Teil optional. Wir bemerken, dass das Semikolon oben nicht mehr optional ist.

Zur Speicherung ganzer Zahlen bietet sich in den meisten Fällen der Typ int an, also z.B.:

```
1 int x = -37;
2 int y;
3 int z = 1984;
```
Will man rationale Zahlen speichern, die nicht notwendigerweise ganze Zahlen sind, wird man typischerweise auf den Typ double zurückgreifen:

double  $x = 3.72$ ;

Hier ist bei Definition auch eine wissenschaftliche Notation möglich, die im folgenden Beispiel die Variable x mit  $-3,72567 \cdot 10^4 = -37256.7$  initialisiert:

```
double x = -3.72567e4;
```
Ein weiterer sehr nützlicher Datentyp ist bool. Variablen vom Typ bool können nur die Werte 0 und 1 annehmen. Dabei wird die 0 als "falsch" und 1 als "wahr" interpretiert. Man kann Variablen vom Typ bool also wie folgt initialisieren:

bool  $a = 0$ ;  $bool$  b = 1;

oder (mit dem gleichen Effekt):

```
bool \quad a = false;bool b = true;
```
Tabelle 2 gibt Aufschluss über zur Verfügung stehende *Datentypen*, welche für DATENTYP eingesetzt werden können. Ein int beansprucht stets weniger oder genauso viel Speicher wie ein long int und stets mehr oder genauso viel Speicher wie ein short int. Die gewöhnliche Größe in Bits, die ein int belegt, hat sich im Laufe der Jahrzehnte von 16 über 32 zu mittlerweile 64 Bits gesteigert und könnte sich in der Zukunft weiter ändern. Insbesondere kann man als Programmierer nicht wissen, welche Größe z.B. in int hat. Ahnliches gilt für andere Datentypen. Die unsigned-Varianten von int können nur nichtnegative Zahlen abspeichern. Dafür kann man etwas größere Zahlen abspeichern, da man ein Bit mehr für die Zahldarstellung benutzen kann. Außerdem kann es nützlich sein, einer Variable gleich am Typ ansehen zu können, dass sie keinen negativen Wert annehmen kann.

Wir wollen noch etwas genauer verstehen, wie die verschiedenen ganzzahligen Datentypen zusammenhängen. Die Begriffe signed und unsigned sowie short und long sind bei der Deklaration einer int–Variablen optional. Wird einer der Ausdrücke nicht angegeben, so wird ein vom Computer und vom Betriebsystem abhängiger Standard gewählt. Sollte allerdings einer dieser Begriffe angegeben werden, so kann int selbst weggelassen werden, etwa so:

unsigned x;

Für nicht ganzzahlige Zahlen bietet Tablle 2 die Datentypen float, double und long double. Diese Datentypen speichern Zahlen x, indem sie in der Darstellung

$$
x = (-1)^a \cdot b \cdot 2^c
$$

(mit  $a \in \{0,1\}, b \in [1,\ldots,2)$  und  $c \in \mathbb{Z}$ ) die Zahlen a,b und c binär abspeichern. Die Details dieser Darstellungsart wollen wir hier nicht erörtern. Typische Größen für diese Datentypen sind 32 Bit (float), 64 Bit (double) und 80 Bit (long double), wobei mehr Bits bedeuten, dass man betragsmäßig größere Zahlen darstellen kann (weil mehr Bits für  $c$  zur Verfügung stehen) und eine größere Genauigkeit in der Darstellung hat (weil mehr Bits für  $b$  zur Verfügung stehen). In den meisten Fällen wird man double als Standarddatentyp wählen.

Optional kann einer Variablen bereits bei der Deklaration ein Wert zugewiesen werden. Diesen Vorgang bezeichnet man als Initialisierung der Variablen. Beispiel:

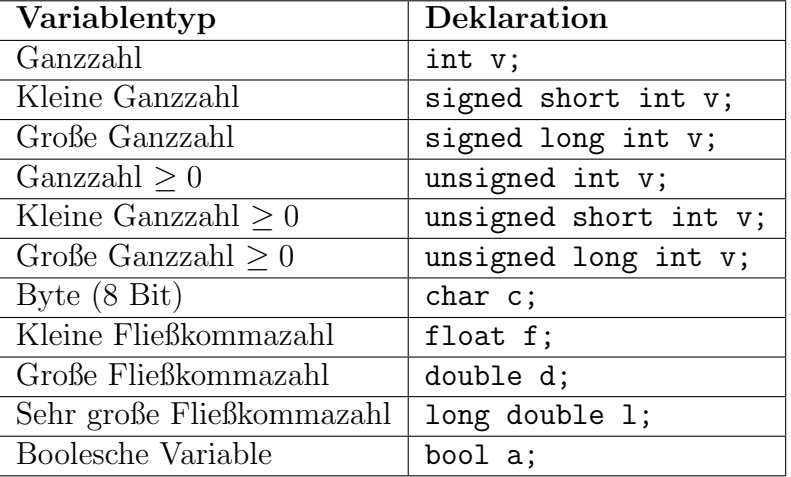

Tabelle 2: Datentypen

```
1 int pi = 3; /* pi wird zu 3 initialisiert */
2 int long x; /* x ist undefiniert */
3 int long y = pi; /* y wird zu pi initialisiert */
```
Achtung: Wird eine Variable nicht initialisiert, so ist sie undefiniert: Es ist unvorhersehbar, welchen Wert sie hat. Will man mehrere Variablen vom gleichen Typ deklarieren, so ist dies auch möglich, indem man sie nach Angabe des Datentyps lediglich durch Kommata trennt. Damit ist

1 int pi = 3,  $x$ ,  $y = pi$ ;

eine Kurzschreibweise für den Quellcode oben.

Die Werte von Variablen der in Tabelle 2 aufgelisteten Daten können mit std::cout ausgegeben werden. Beispielsweise kann der Wert einer Variable a vom Typ int mit

1 std:: cout  $\leq$  a;

ausgegeben werden. Dabei können auch mehrere Variablen und Texte (aneinandergehängt durch <<) mit einem Aufruf von std::cout ausgegeben werden:

```
1 # include < iostream >
2
3 int main ()
4 {
5 int a = 37;
6 double b = 42;
7 double c = 3.14;
8 bool d = true;9
10 std:: cout << "Der Wert von a ist " << a << " und der von b ist " << b << "." << std:: endl;
11 std:: cout << "Der Wert von c ist " << c << " und der von d ist " << d << "." << std:: endl;
12
13 return 0;
14 }
```
#### Listing 4: Ausgabe von Werten von Variablen

Die Zeichenkette "std::endl" bewirkt, dass in der Ausgabe eine neue Zeile begonnen wird. Dieser Code erzeugt daher die folgende Ausgabe

Der Wert von a ist 37 und der von b ist 42. Der Wert von c ist 3.14 und der von d ist 1. Man beachte, dass der Wert einer Variable vom Typ bool (in diesem Fall der Variable d) als Zahl (0 oder 1) interpretiert wird und entsprechend ausgegeben wird.

#### 4.3 Operatoren und Ausdrücke

Ein Ausdruck (Expression) in C++ steht für einen Teil des Codes, welcher, ganz anschaulich ausgedruckt, einen Wert hat. Eine Variable ist beispielsweise bereits eine Expression, genau wie ¨ Konstanten.

Alle anderen Expressions in C++ entstehen aus Konstanten und Variablen durch deren Verknüpfung mittels *Operatoren* und Klammerung. Abstrakt ausgedrückt ordnet ein Operator einem oder mehreren Werten einen neuen Wert zu. So sind etwa alle Grundrechenarten

| Operator       |         | Expression   Wert der Expression          |  |
|----------------|---------|-------------------------------------------|--|
| Addition       | a + b   | Summe von a und b                         |  |
| Subtraktion    | $a - b$ | Differenz von a und b                     |  |
| Multiplikation | $a * b$ | Produkt von a und b                       |  |
| Division       | a / b   | Quotient von a und b                      |  |
| Modulo         | a $% b$ | Rest einer Ganzzahldivision von a durch b |  |

Tabelle 3: Arithmetische Operatoren

sogenannte *binäre* Operatoren (da sie zwei Werten einen Neuen zuweisen, nämlich gerade das Rechenergebnis). Beispiele für Expressions sind 3+5<sup>\*9</sup> und (3+5)<sup>\*9</sup>. Dabei gilt wie gewohnt: "Punkt- vor Strichrechnung". Der Wert der Expression ist dann naturlich das Gesamtergebnis ¨ (beim ersten Beispiel also 48 und beim Zweiten 72). Wir werden im Laufe des Kurses außer den Grundrechenarten noch viele weitere Operatoren kennen lernen. Der Wert einer Expression kann durch den Zuweisungsoperator "=" in einer Variablen gespeichert werden:

 $pi = (pi+5)*9;$  /\* setzt die Variable pi auf (pi+5)\*9 \*/

Der Zuweisungsoperator entspricht also nicht dem mathematischen Gleichheitszeichen, sondern wird gelesen als "wird gesetzt auf". Wer sich nun fragt, warum dies ein Operator sein soll, sei gesagt, dass eine Zuweisung in  $C_{++}$  auch einen Wert hat, nämlich gerade den Wert, der zugewiesen wird. Damit ist folgender Code korrekt:

 $x = pi = x+5*9;$  /\* entspricht  $x = (pi=x+5*9);$  \*/

Hier wird also zunächst der Wert von  $(x+45)$  in der Variablen pi gespeichert – das Ergebnis dieser Zuweisungsoperation ist wiederum (x+45), welches dann nach x geschrieben wird. Man sagt auch, der Zuweisungsoperator hat einen Nebeneffekt, da er nicht nur einen Wert zurückgibt, sondern in Folge seiner Auswertung auch den Inhalt einer Speicherzelle verändert. Da jede Expression einen Wert hat, hat sie auch einen Datentyp. Gelegentlich möchte man durch Operatoren auch Expressions verknüpfen, die formal unterschiedliche Datentypen haben – in diesem Fall muss eine der Expressions in eine Expression vom anderen Typ konvertiert werden. Diesen Vorgang nennt man *Typenumwandlung* oder *Casting*. In vielen Fällen, wie etwa der Verknüpfung zweier Expressions mit Ganzzahltypen, nimmt C++ diese Konvertierung automatisch und meistens auch so vor, wie man es sich wünscht. Möchte man dennoch manuell eine Typkonvertierung durchfuhren, so geschieht dies durch folgende Syntax: ¨

static\_cast<DATENTYP>(EXPRESSION);

Als Beispiel könne man etwa eine Fließkommazahl in eine Ganzzahl konvertieren:

```
1 # include < iostream >
2
3 int main ()
4 {
5 double x = 12.7;
6 int y;
7 \quad y = static\_cast \le int \ge (x);8
9 std:: cout << "x: " << x << " y: " << y << std:: endl;
10
11 x = -3.8;
12 y = static\_cast \le int \ge (x);13
14 std:: cout << "x: " << x << " y: " << y << std:: endl;
15 }
```
Listing 5: Umwandlung von Fließkommazahlen in Ganzzahlen

Die Konvertierung von Fließkommazahlen in Ganzzahlen geschieht durch Runden in Richtung 0. Die Ausgabe der obigen Programms sieht daher so aus:

x: 12.7 y: 12 x: -3.8 y: -3

All dies wirft ein neues Licht auf die oben vorgestellten Rechenoperationen: Diese haben nämlich, abh¨angig vom Typ ihrer Argumente, eine unterschiedliche Arbeitsweise.

Dividieren wir zwei Ganzzahlen, so wird eine Ganzzahldivision durchgefuhrt und der dabei ent- ¨ stehende Rest verworfen; also ergibt 1/2 den Wert 0 und 7/3 hätte den Wert 2. Durch explizites Typecasting lässt sich hier ein anderes Verhalten erzwingen:

```
unsigned x = 1, y = 2;
2 double half = static_cast < double >(x)/y; /* nun hat half den Wert 0.5 */
```
Man beachte, dass hier nur die Variable x zu einem double gecasted wurde. Bei der folgenden Division durch y wird dieses implizit in ein double umgewandelt. Denn: Dividiert man eine Ganzzahl durch eine Fließkommazahl oder umgekehrt, so wird die Ganzzahl konvertiert und man erh¨alt das (mehr oder minder) korrekte Ergebnis der Rechnung als Fließkommazahl. Denselben Effekt hätte man also mit

double half =  $x / static\_cast$  <double >(y);

oder

1 double half = static\_cast <double >(x)/static\_cast <double >(y);

erreichen können. Generell gilt: Verknüpfen wir eine Fließkommazahl mit einer Ganzzahl, so wird diese in eine Fließkommazahl konvertiert, und das Ergebnis ist ebenfalls eine Fließkommazahl. Es gibt nun noch einen weiteren nutzlichen Rechenoperator, der bei einer Ganzzahldivision ¨ das Ergebnis verwirft und statt dessen den Rest als Ergebnis liefert: Der sogenannte Modulo-Operator, % (ein Prozentzeichen). So wäre etwa (7%5) eine Expression mit dem Wert 2. Dieser Operator funktioniert nur mit Ganzzahlen.

Häufig hat man in der Programmierung Zuweisungen der Form  $a = a \times b$ , wobei  $\times$  einer der bisherigen, binären Rechenoperatoren ist. Dafür gibt es die Kurzschreibweise  $a \times = b$ . Ein Beispiel: a += 1 würde den Wert von a um 1 erhöhen. Die Situation, eine Variable um 1 zu de- oder inkrementieren, ergibt sich sehr häufig. Dafür verwendet man die folgenden unären Operatoren.

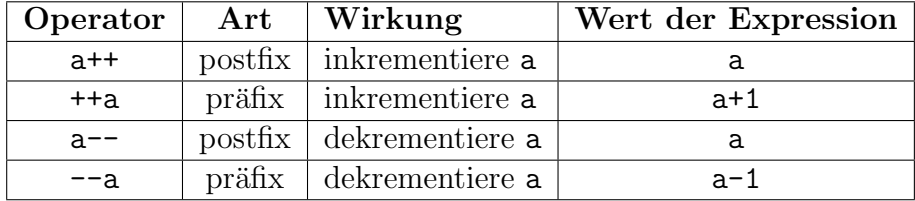

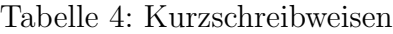

Anmerkung: Es gibt Expressions, welche aufgrund ihrer Nebeneffekte nicht eindeutig sind, etwa i=i+++i. Diese Expression ist syntaktisch korrekt, doch es gibt keinen offiziellen Standard fur ¨ ihren Wert. Man bezeichnet solche Expressions als undefiniert. Jeder Compiler hat bei derartigen Situationen das Recht, über die weitere Verfahrensweise zu entscheiden (Er könnte etwa die Expression auf eine mögliche Art und Weise auswerten oder einen Fehler erzeugen). Man sollte solche Expressions tunlichst vermeiden.

#### 4.4 Dateneingabe über die Konsole

Die Standarbibliothek stellt für die Eingabe von Daten über die Konsole die Funktion std::cin zur Verfügung.

```
1 // addition . cpp ( Addiere zwei gegebene ganze Zahlen )
2
3 # include < iostream >
4
5 int main ()
6 {
7 std :: cout << " Bitte die erste ganze Zahl eingeben : ";
8 int a;
9 std:: cin >> a; // Eine eingegebene Zahl wird in der Variablen a gespeichert.
10
11 std:: cout << "Bitte die zweite ganze Zahl eingeben: ";
12 int b;
13 std:: cin >> b; // Eine weitere eingegebene Zahl wird in der Variablen b gespeichert.
14
15 int summe = a + b;
16 std:: cout << "Die Summe von " << a << " und " << b << " ist " << summe << "." << std:: endl;
17
18 return 0;
19 }
```
Listing 6: Addition von zwei über die Eingabekonsole gegebenen Zahlen

Man kann auch, ähnlich wie bei der Ausgabe mit std::cout, gleich mehrere Einleseoperationen hintereinander ausführen. Im obigen Beispiel könnte man das Einlesen auch so implementieren:

```
1 std:: cout << "Bitte zwei ganze Zahlen eingeben (getrennt durch Leerzeichen): ";
2 int a, b;
3 std :: cin >> a >> b; // Hier werden zwei Zahlen eingelesen .
```
#### 4.5 Konstanten

Wenn eine Variable immer nur einen bestimmten Wert haben soll, sie also als Konstante benutzt werden soll, kann man mit dem Schlüsselwort const vor dem Datentyp verhindern, dass ihr Wert später noch (versehentlich) geändert wird. So führt zum Beispiel, das folgende Code-Fragement zu einem Compiler-Fehler:

```
const double pi = 3.14159;
pi = 2.71828; // Ein Fehler: Der Wert von pi kann nicht mehr geaender werden.
```
Es ist durchaus nützlich und empefehlenswert, const zu verwenden, um einen Uberblick zu haben, welche Daten noch geändert werden und um ein versehentliches Uberschreiben zu verhinden. Wir werden später noch andere Anwendungen von const sehen.

### 4.6 If-Else-Statement

Einfache Rechenoperatoren erlauben uns nicht, komplexe Algorithmen zu implementieren – es fehlt die Möglichkeit, abhängig vom Ergebnis einer Operation unterschiedlichen Code auszuführen. Um dies zu ermöglichen, lernen wir nun das erste Programmierstatement kennen: Das If-Else-Konstrukt:

```
if (BEDINGUNG) { ANWEISUNGSBLOCK 1 }
else { ANWEISUNGSBLOCK 2
```
wobei die Bedingung ein Ausdruck ist, der ein bool zurückliefert, und in den Anweisungsblöcken jeweils eine beliebige Folge von Befehlen stehen kann (eingerahmt durch geschweifte Klammern { }). Es wird der erste Block ausgeführt, sofern die Bedingung den Wert true hat. Ansonsten, falls durch else angegeben, der zweite.

### 4.7 Logische und Vergleichsoperatoren

Für die Bedingung im If-Else-Statement lernen wir noch einige weitere Operatoren kennen, die sogenannten Vergleichsoperatoren:

| Operator                               | <b>Syntax</b> |
|----------------------------------------|---------------|
| Prüfen auf Gleichheit                  | $a == b$      |
| Prüfen auf Ungleichheit                | $a := b$      |
| Prüfen, ob a echt größer als b ist     | a > b         |
| Prüfen, ob a echt kleiner als b ist    | a < b         |
| Prüfen, ob a größer oder gleich b ist  | $a \ge b$     |
| Prüfen, ob a kleiner oder gleich b ist | $a \leq b$    |

Tabelle 5: Vergleichoperatoren

Diese Operatoren liefern immer die bool-Werte true oder false (bzw. 1 oder 0) abhängig vom Ergebnis des Vergleiches. Man beachte, dass das Prüfen auf Gleichheit mit == erfolgt, während = der Zuwiesungsoperator ist. Die Verwechslung dieser Operatoren ist eine beliebte Fehlerquelle. Damit wird das If-Else-Statement bereits zu einem mächtigen Werkzeug. Ein sehr einfaches Beispiel sieht so aus:

```
1 #include <iostream>
2
3 int main ()
4 {
5 std :: cout << " Bitte eine ganze Zahl eingeben : ";
6 int a;
7 std:: cin >> a;
8
```

```
9 if (a > 0)10 {
11 std:: cout << "Diese Zahl ist positiv." << std:: endl;<br>
12 }
12 }
13 else
14 {
15 std:: cout << "Diese Zahl ist nicht positiv." << std:: endl;
16 }
17
18 return 0;
19 }
```
Listing 7: Eine einfache if-Abfrage mit else-Teil

Ausdrücke vom Typ bool lassen sich durch logische Operatoren and und or miteinander verknüpfen und mit dem Operator not negieren. Die Ergebnisse der logischen Operatoren lassen sich am einfachsten durch Wertetabellen veranschaulichen. Siehe dazu Tabelle 6.

|       |       | A and B | A or B | not A |
|-------|-------|---------|--------|-------|
| false | false | false   | false  | true  |
| false | true  | false   | true   | true  |
| true  | false | false   | true   | false |
| true  | true  | true    | true   | false |

Tabelle 6: Logische Operatoren

Ein Verknüpfung von zwei Bedingungen mit and kann so aussehen:

```
1 # include < iostream >
2
3 int main ()
4 {
5 std:: cout << "Bitte eine ganze Zahl eingeben: ";
6 int a;
7 std:: cin \gg a:
8
9 if(a > 10 and a < 17)
10 \overline{f}11 std:: cout << "Diese Zahl liegt zwischen 10 und 17." << std:: endl;
12 }
13
14 return 0;
15 }
```
Listing 8: Eine if-Abfrage mit Verknüpfung von zwei Bedingungen

Verknüpft man mehr Bedingungen, kann und sollte man die gewünschte Auswertungsreihenfolge durch Klammern angeben. Zum Beispiel so (hier sollten a und b beispielsweise Variablen vom Typ int sein):

```
1 if ((a \ge 0 \text{ and } b \le 0) or (a \le 0 \text{ and } b \ge 0))2 {
3 std :: cout << " Genau eine der beiden Zahlen ist negativ ." << std :: endl ;
4 }
```
Es gibt jedoch noch eine wichtige Eigenart dieser Operatoren zu erw¨ahnen: Die logischen Operatoren werten nur so viele ihrer Argumente aus, bis das Ergebnis der Verknüpfung bereits feststeht. So würde etwa bei der Auswertung von  $(1 \text{ or } x$ --) die Variable x nicht dekrementiert, da das Ergebnis der Operation bereits bei der Auswertung von 1 feststeht. Dies ist selbstverständlich nur von Bedeutung, sofern eine der auszuwertenden Expressions einen Nebeneffekt hat.

### 4.8 Der Schleifen erster Teil: while

Wollen wir einen bestimmten Codeblock mehrfach ausführen, so verwenden wir ein Statement, was als *Schleife* bezeichnet wird. Eine Schleife wiederholt die Befehle so lange, wie eine bestimmter Ausdruck zu true ausgewertet wird. Die Syntax

while (BEDINGUNG) {ANWEISUNSBLOCK}

weist den Computer an, zu prüfen, ob die Expression **BEDINGUNG** gleich true ist. Ist dies der Fall, so werden die Befehle im Anweisungsblock ausgeführt und wir fangen wieder von vorne mit dem Prüfen der Bedingung an. Andernfalls wird die Schleife beendet. Meistens sollten die Befehle dafür sorgen, dass **BEDINGUNG** irgendwann zu false auswertet, indem etwa Variablen verändert werden.

Wir wollen ein Beispiel angeben, welches die Geometrische Reihe  $\sum_{n=0}^{\infty} q^n = \frac{1}{1-q}$  $\frac{1}{1-q}$  ausrechnet:

```
1 double q = 0.2;
2 double x = 1.0, y = 0.0; /* Hilfsvariablen */<br>3 while (x > 1e-10) /* Solange x nicht z
                              /* Solange x nicht zu klein ist */
4 {
5 y = y + x; /* y speichert die Partialsummen */
6 \times z = x * q; /* Berechne den n"achsten Summanden */
7 }
 8 /* Ergebnis steht jetzt in y */
```
Listing 9: Geometrische Reihe

Dieses Beispiel zeigt anschaulich, dass Programme deutlich aufwendiger sein können, als sie müssen. Wir hätten ebenso gut  $y = 1.0/(1.0 - q)$ ; schreiben können, was der Computer in einem Bruchteil der Zeit berechnen könnte. Man sollte sich immer bemühen, nicht unnötig Rechenzeit zu vergeuden.

Wenn man die Befehle im **ANWEISUNSBLOCK** gerne ausführen möchte, bevor das erste Mal geprüft wird, ob BEDINGUNG zu false auswertet, so kann man eine do-while-Schleife verwenden:

```
do {ANWEISUNGBLOCK} while(BEDINGUNG);
```
Man bemerke hier das zwingend erforderliche Semikolon am Ende.

### 4.9 Der Schleifen zweiter Teil: for

Die while-Schleife lässt sich verallgemeinern zur for-Schleife, dem folgenden Konstrukt:

```
for( INITIALISIERUNG; BEDINGUNG; STEP )
  { ANWEISUNSBLOCK }
```
wobei wir dies wie folgt durch eine while-Schleife modellieren könnten, sofern die Bedingung angegeben ist:

```
INITALISIERUNG;
while ( BEDINGUNG )
\{ANWEISUNGSBLOCK
  STEP;
}
```
Damit sind also die Initialisierung, der Step und die Bedingung jeweils eine Expression. Beispielsweise gibt die folgende Schleife die ganzen Zahlen von -5 bis 9 aus:

```
1 for (int i = -5; i < 10 ; ++i)
2 {
3 std:: cout << i << std:: endl;
4 }
```
Das Beispiel aus dem letzten Abschnitt kann man so umschreiben:

```
1 double y = 0.0;
2 for (double x = 1.0, q = 0.2; x > 1e-10; x = x * q)
3 {
4 y = y + x;
5 }
6 std:: cout << y << std:: endl;
```
Listing 10: Geometrische Reihe mit einer For-Schleife

Man beachte, das die Variablen x und q hier in der Initialisierung der for-Schleife deklariert und initialisiert werden. Die Variable y wird dagegen außerhalb der Schleife definiert. Letzteres ist notwendig, um auf die Variable auch außerhalb der Schleife (hier bei der Ausgabe) zugreifen zu können. Die Variablen x und q, die in der Schleife definiert werden, können außerhalb nicht benutzt werden. So würde es zu einem Compiler-Fehler führen, wenn man die letzte Zeile in obigem Fragment durch std::cout << q << std::endl; oder std::cout << x << std::endl; ersetzte.

Generell gilt: Wenn eine Variable innerhalb eines Blocks definiert wird, dann ist sie auch nur innerhalb des Blocks verfügbar. Also würde folgender Code zu einem Fehler führen:

```
1 # include < iostream >
2
3 int main ()
4 {
5 int x;
6
7 std:: cin >> x;
8
9 if (x == 37)10 {
11 int y = x + 5;
12 std:: cout << y << std:: endl; // Korrekt: Hier kann man auf y zugreifen
13 }
14 std:: cout << y << std:: endl; // Fehler: Hier kann man nicht auf y zugreifen
15 }
```
Ebenso falsch ist:

```
1 for (int i = -5; i < 10 ; ++i)
2 {
3 std:: cout << i << std:: endl;
4 }
5 std :: cout << i < std :: endl ; // Fehler : Hier kann man nicht auf i zugreifen .
```
Der Bereich, in dem eine Variable sichtbar ist heißt ihr Sichtbarkeitsbereich oder Scope. Lässt man bei der for-Schleife die Bedingung weg, bricht die Schleife nicht ab. Genauer: Die Schleife verhält sich so, als wäre die Bedingung die konstante Expression true. Step oder Initialisierung sind ebenfalls optional und können weggelassen werden – also ist folgende Schleife eine Endlosschleife: for(;;);

Es gibt zwei besondere Statements, welche innerhalb von Schleifen verwendet werden können:

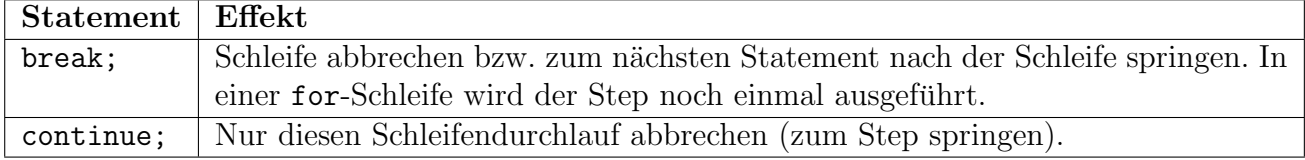

Tabelle 7: Spezielle Schleifenbefehle

Bei einer for-Schleife sorgt ein continue-Statement also dafür, dass der Step noch ausgeführt wird, bevor die Bedingung abgefragt wird und dann evtl. der nächste Schleifendurchlauf beginnt.

#### 4.10 Eigene Bezeichnungen für Datentypen

Wenn man in einer Variable statt einer Zahl einen Zustand abspeichern will (z.B. die Farbe eines Gegenstandes oder den heutigen Wochentag), so kann man das erreichen, indem man sich statt dessen z.B. einen int speichert und sich merkt, dass beispielsweise 0 für Montag steht, 1 für Dienstag usw. In  $C_{++}$  gibt es aber mit enum ein Schlüsselwort, das einem diese Zuordnung erleichtert.

enum  $\texttt{NAME}$  {ZUSTAND\_0, ZUSTAND\_1, ..., ZUSTAND\_k };

```
1 # include < iostream >
2
3 enum Farbe { rot , orange , gelb , gruen , blau }; // Hier wird der Typ Farbe definiert .
 4
5 int main ()
6 {
7 Farbe meine_farbe = blau ;
8 std:: cout << meine_farbe << std:: endl;
9
10 meine farbe = rot ;
11 std:: cout << meine_farbe << std:: endl;
12
13 return 0;
14 }
```
Listing 11: Ein Beispiel für die Benutzung von enum

Gespeichert werden die Variablen von den so erzeugten Typen als int. Daher ist auch eine direkte Umwandlung, von einem enum-Typ in ein int möglich. Genau dies geschieht in obigem Beispiel bei der Ausgabe mit std::cout. Die beiden Farb-Werte werden als int interpretiert, weshalb die Ausgabe des Programms in den Zahlen 4 und 0 besteht.

Man beachte aber, dass eine Umwandlung eines int in einen enum-Typ nicht möglich ist. In obigem Beispiel wurde deshalb ¨

```
int i = 2;
2 Farbe farbe = i; // Fehler: Diese Zuweisung geht nicht.
```
zu einem Fehler führen.

Man kann enums gut dafür benutzen, um auf einzelne Einträge in einem Array zuzugreifen, die z.B. eine geometrische Bedeutung haben:

```
1 # include < iostream >
\circ3 enum Dimension { x_dim , y_dim , z_dim }; // Hier wird der Typ Dimension definiert .
4
5 int main ()
6 {
```

```
7 double point [3] = \{4, 7, 23\};8
9 std:: cout << "x_coor: " << point [x_dim] << std:: endl;
10 std:: cout << "y\_{\text{coor}}: " << point [y\_{\text{dim}}] << std:: endl;
11 std:: cout << "z_coor: " << point [z_dim] << std:: endl;
12
13 return 0;
14 }
```
Listing 12: Ein weiteres Beispiel für die Benutzung von enum

Mit dem Schlüsselwort using kann man Datentypen eigene Namen geben, beispielsweise so:

```
1 # include < iostream >
2
3 using myint = unsigned long; // Hier wird myint als andere Bezeichnung fuer unsigned long definiert.
4
5 int main ()
6 {
7 myint x = 37;
8 myint y = 42;
9
10 std:: cout << "x: " << x << " y: " << y << std:: endl;
11
12 return 0;
13 }
```
Listing 13: Der Datentyp unsigned long erhält einen zweiten Namen

In dem obigen Beispiel kann myint äquivalent zu unsigned long vewendet werden. Es stellt sich die Frage, warum man einem Datentypen einen weiteren Namen geben soll. Zum einen erlaubt diese Schreibweise, dass man, wenn man später in einem Programmteil zum Beispiel den Typ int durch den Typ double ersetzen will, nur an einer Stelle etwas ändern muss.

Außerdem kann man den Typen sprechende Namen geben, die Auskunft daruber geben, wozu ¨ Variablen von diesem Typ verwendet werden sollen (also zum Beispiel using coor = int, wenn man ganzzahlige Koordinaten verwalten will).

#### 4.11 Laufzeitmessung

Eine einfache Art, die Laufzeit eines Programmabschnitt zu messen, ist in dem folgenden Beispiel dargestellt:

```
1 #include <iostream>
2 # include < ctime >
3
4 int main ()
5 {
6 clock_t startzeit , endzeit ;
7 long differenz ;
8
9 startzeit = clock(); // Zeitmessung 1
10
11 long a = 6;12
13 for (int i = 0; i < 100000000; ++i)
14 {
15 a += (i);
16 }
17
18 endzeit = clock (); // Zeitmessung 2
19
20 differenz = endzeit - startzeit ; // Zeitdifferenz zwischen den beiden Messungen
21
22 std:: cout << "Differenz: " << differenz << std:: endl;
```

```
23 std:: cout << "Zeit in Sekunden: " << static_cast<double>(differenz)/CLOCKS_PER_SEC << std:: endl;
24
25 std:: cout \le a \le std:: endl;
26 }
```
Listing 14: Laufzeitmessung.

Mit der Funktion clock() lässt sich die aktuelle Zeit abfragen. Mit zwei solche Messungen lässt sich also bestimmen, wie viel Zeit in einem bestimmten Code-Abschnitt verbraucht wurde. Diese Differenz lässt sich mit der Konstante CLOCKS\_PER\_SEC in Sekunden umwandeln.

## 5 Funktionen

Funktionen sind ein grundlegendes und wichtiges Konzept der Programmierung. Sie ermöglichen es, häufig benötigte Programmzeilen als "Unterprogramm" zusammenzufassen. An anderen Stellen im gleichen Programm kann man dann durch einen sogenannten Aufruf der Funktion dorthin verzweigen. In der Funktion selbst kann man durch das return - Statement dafur sorgen, dass ¨ die Ausfuhrung an der Stelle fortgesetzt wird, an der die Funktion aufgerufen wurde. Wie ihre ¨ mathematischen Äquivalente können Funktionen Argumente erhalten und einen Rückgabewert besitzen.

## 5.1 Funktionsdefinitionen

Eine Funktionsdefinition hat folgende Form:

```
RÜCKGABETYP FUNKTIONSNAME(
    PARAMETERTYP 1 PARAMETERNAME 1,
    PARAMETERTYP 2 PARAMETERNAME 2,
    ...,
    PARAMETERTYP n PARAMETERNAME n ) {
 BEFEHLE
}
```
Der Ruckgabetyp ist hierbei ein beliebiger Datentyp - dieser bestimmt, welchen Datentyp der ¨ Ausdruck des Funktionsaufrufes hat. Ein Funktionsaufruf hat die Syntax:

FUNKTIONSNAME ( PARAMETER 1, ..., PARAMETER n )

Dies bedeutet, dass eine Funktion ein vom Programmierer neu definierter Operator ist: Sie weist einem oder mehreren Werten einen neuen Wert (den Rückgabewert) zu.

Bei jedem Funktionsaufruf werden zunächst neue Variablen PARAMETERNAME 1 bis PARAMETERNAME n erstellt, welche vom in der Funktionsdefinition angegebenen Datentyp sind. Dann werden die Expressions PARAMETER 1 bis PARAMETER n ausgewertet und den Variablen in der entsprechenden Reihenfolge zugewiesen. Anschließend werden die Befehle in der Funktionsdefinition ausgeführt, bis der Wert berechnet wurde, den der Funktionsaufruf haben soll. Durch das folgende Statement beendet die Funktion sich selbst augenblicklich und legt ihren sogenannten  $R\ddot{u}ckgabewert$  fest: Der Wert des Funktionsaufrufes.

#### return RÜCKGABEWERT;

Die Parameter in der Funktionsdefinition sind Variablendeklarationen, deren Initialisierung durch den Funktionsaufruf stattfindet. Sie gehören zum Block der Funktionsdefinition und können (sollten) dort zur Berechnung des Rückgabewerts verwendet werden. Dennoch kann eine Funktion selbstverständlich zu Beginn weitere, interne Variablen erstellen.

Innerhalb der Funktion sind dies aber insgesamt die einzigen Variablen, auf die direkt (mit Namen) zugegriffen werden kann. Wir wollen nun Code für eine Funktionsdefinition vorstellen, welche das Signum einer Ganzzahl ausrechnet (siehe auch 4.7) und diese Funktion dann aufrufen:

```
1 # include < iostream >
2
3 int sign (int x)
4 {
5 if (x < 0)6 {
7 return -1;
8 }
9 else
10 {
11 return (x != 0);
12 }
13 }
14
15 int main ()
16 {
17 std:: cout << sign (-5) << std:: endl; // Wird -1 ausgeben.
18 return 0;
19 }
```
Listing 15: Beispiel für eine Funktion

Die in Listing 15 angegebene Funktion sign(int x) gibt in Abhängigkeit vom Vorzeichen von x entweder -1, 0 oder 1 aus. Man beachte, dass der Ausdruck (x != 0) vom Typ bool ist und dieser Ausdruck dann in ein int umgewandelt wird.

Noch ein Beispiel:

```
1 #include <iostream>
2
3 /* Berechnet basis hoch exponent */
4 double potenz (double basis, unsigned int exponent)
5 {
6 double ergebnis = 1.0;
7
8 while (exponent > 0)
9 {
10 ergebnis *= basis;
11 exponent --;<br>12 }
12 }
13 return ergebnis ;
14 }
15
16 int main ()
17 \text{ } f18 std :: cout << potenz (0.5 , 4) << std :: endl ; // Wird 0.0625 ausgeben .
19 return 0;
20 }
```
Listing 16: Funktion zum Berechnen ganzer Potenzen von Fließkommazahlen

Wir lernen an dieser Stelle noch einen neuen Datentyp kennen, den Datentyp void. Man kann keine void-Variablen deklarieren, denn eine Expression mit Datentyp void hat keinen Wert. Allerdings gibt es Funktionen mit  $R\ddot{u}ckgabetyp$  void, welche man auch als Prozeduren bezeichnet. Eine Prozedur muss kein return-Statement enthalten, kann jedoch das leere return-Statement return; verwenden, um sich selbst zu beenden.

```
1 # include < iostream >
2
3 void gib_zahl_aus ( int x )
4 {
5 std:: cout << "Die Zahl lautet: " << x << std:: endl;
6 return; // Das muesste hier nicht stehen.
7 }
8
9 int main ()
10 {
11 gib_zahl_aus (37);
```
12 return 0; 13 }

14

Listing 17: Beispiel für eine (mäßig nützliche) Prozedur

Funktionen lassen sich nicht nur von der main-Funktion aus aufrufen, sondern sie können auch von anderen Funktionen oder auch von sich selbst aufgerufen werden. Schauen wir uns dafür ein Beispiel an. Die Folge  $(f_n)_{n\in\mathbb{N}}$  der Fibonacci-Zahlen ist wie folgt rekursiv definiert: Es gelten  $f_0 = 1$  und  $f_1 = 1$ , und für  $n \geq 2$  gilt  $f_n = f_{n-1} + f_{n-2}$ . Wenn wir die einzelnen Folgeglieder berechnen wollen, ist es naheliegend, einen rekursiven Ansatz zu wählen, wie in dem folgenden Progammbeispiel:

```
1 # include < iostream >
\circ3 unsigned fibonacci (unsigned n)
4 {
5 if (n < 2)
6 {
7 return 1;
8 }
9 else
10 \overline{\phantom{a}} \cdot f
11 return fibonacci (n-1) + fibonacci (n-2);
12 }
13 }
14
15 int main ()
16 {
17 std:: cout << "Bitte eine nichtnegative Zahl: " << std:: endl;
18 unsigned n;
19 std:: cin >> n;
20
21 std:: cout << "f(" << n << ") ist " << fibonacci(n) << std:: endl;
22
23 return 0;
24 }
```
Listing 18: Die Fibonacci-Zahlen, über eine rekursive Funktion berechnet.

Die Funktion fibonacci ruft sich in diesem Beispiel selbst mit kleineren Werten von n auf. Man beachte allerdings, dass diese Art, die Fibonacci-Zahlen zu berechnen, furchtbar ineffizient ist.

#### 5.2 Variablenübergabe per Referenz

Man beachte, dass bei der Ubergabe einer Variable an eine Funktion eine Kopie dieser Variable erzeugt wird. Der Wert dieser Kopie stimmt naturlich mit dem Wert der gegebenen Variable ¨ uberein, die kopierte Variable steht aber an einer anderen Speicherstelle. Insbesondere wirken ¨ sich Anderungen am Wert der Kopie nicht auf den Wert der Originalvariable aus. Hier ist ein Beispiel:

```
1 # include < iostream >
\circ3 int addiere_37 (int x) // Eine Funktion , die zu einer gegebenen ganzen Zahl 37 addiert .
4 {
5 \times = \times + 37;
6 std:: cout << "Wert von x ist " << x << std:: endl;
7 return x;
8 }
9
10 int main ()
11 {
12 int a = 42;
13 int result;
```

```
15 result = addiere_37(a);
16 std:: cout << "Wert von a ist " << a << std:: endl;
17 std:: cout << "Wert von result ist " << result << std:: endl;
18 return 0;
19 }
```
Listing 19: Beispiel für eine Funktion, die eine "by value" gegebene Variable ändert.

Die Ausgabe dieses Programms lautet wie folgt:

```
Wert von x ist 79
Wert von a ist 42
```
Wert von result ist 79

Die in der Funktion benutzte Variable x ist eine Kopie der Variable a. Dass der Wert von x innerhalb der Funktion verändert wird, hat also kein Auswirkungen auf den Wert von a in der Hauptfunktion.

Man kann verhindern, dass eine Variable beim Aufruf einer Funktion kopiert wird, indem man sie per Referenz übergibt. Die Syntax ist folgende:

#### PARAMETERTYP &PARAMETERNAME

Vor dem Namen der Parameters steht also in der Funktionsdeklaration ein &-Zeichen. Am Funktionsausruf ändert sich nichts. Wenn man eine Referenz auf eine Variable übergibt, wird deren Inhalt im Speicher nicht kopiert, und die Variable innerhalb der Funktion bezieht sich auf denselben Speicherbereich.

In obigem Beispiel kann man also die Schnittstelle der Funktion wie folgt ändern:

```
1 int addiere_37 (int &x ) // Eine Funktion , die zu einer gegebenen ganzen Zahl 37 addiert .
```
Die Ausgabe sieht dann so aus:

Wert von x ist 79 Wert von a ist 79 Wert von result ist 79 Auf diesem Wege kann man nun z.B. die Werte von zwei Variablen vertauschen:

```
1 # include < iostream >
23 /* Vertauscht die Werte der Variablen a und b */
4 void swap (int &a, int &b)
5 {
6 int temp = a;<br>
7 \t a = b;
     a = b :
8 b = temp;
9 }
10
11 int main ()
12 \text{ } f13 int a = 10, b = 7;
14
15 swap(a, b);
16
17 std:: cout << "a: " << a << std:: endl;
18 std::cout << "b: " << b << std::endl;
19
20 return 0;
21 }
```
Listing 20: Ein Funktion, welche die Werte von zwei Variablen vertauscht.

Wenn man eine Variable wie in int addiere\_37(int  $kx$ ) als Referenz übergibt, kann der Wert der Variable innerhalb der Funktion (in diesem Fall addiere\_37) geändert werden. Unter Umständen will man dies verhindern. In dem Fall hilft wieder das Schlüsselwort const weiter, das wir schon in Abschnitt 4.5 gesehen haben. Man kann z.B. in obigem Programm folgendes setzen:

1 int addiere\_37 ( const int &x) // Eine Funktion , die zu einer gegebenen ganzen Zahl 37 addiert .

Dies führt dazu, dass man bei einem Aufruf von addiere\_37 eine Referenz auf die Variable übergibt (diese wird also nicht im Speicher kopiert), aber in der Funktion keine Änderungen am Wert vorgenommen werden können. Der folgende Code würde deshalb zu einem Compiler-Fehler führen.

```
1 int addiere_37 ( const int &x) // Eine Funktion , die zu einer gegebenen ganzen Zahl 37 addiert .
2 {
x = x + 37; // Fehler: x darf nicht geaendert werden.
4 std:: cout << "Wert von x ist " << x << std:: endl;
5 return x;
6 }
```
Möglich wäre aber:

```
1 int addiere_37 ( const int &x) // Eine Funktion , die zu einer gegebenen ganzen Zahl 37 addiert .
2 {
3 std:: cout << "Wert von x ist " << x << std:: endl;
4 return x + 37;
5 }
```
Warum sollte man nun überhaupt eine Variable per Referenz übergeben, wenn man mit dem Schlüsselwort const trotzdem verhindern will, dass sie geändert wird? Dafür kann es zwei Gründe geben:

- Erstens wird verhindert, dass man im Inneren der Funktion die Variable versehentlich mit der Absicht ändert, einen Effekt auf die übergebene Variable zu haben.
- Durch die Ubergabe per Referenz wird verhndert, dass die Variable kopiert werden muss. Bei Datentypen wie int ist ein solches Kopieren kein Problem, weil es schnell geht und kaum Speicherplatz benötigt wird. Wir werden aber auch sehen, wie sich sehr komplexe Datentypen erzeugen lassen. Wenn diese bei jedem Funktionsaufruf kopiert werden, kostet das Speicherplatz und insbesondere Laufzeit. Darauf werden wir zurückkommen, wenn wir Klassen behandeln.

#### 5.3 Funktionsdeklaration vs. Funktionsdefinition

Möchte man eine Funktion aufrufen, so muss die Definition dieser Funktion im Quellcode vor dem Funktionsaufruf liegen, da der Compiler die aufzurufende Funktion bereits "kennen" muss, damit er einen Aufruf korrekt in Maschinencode ubersetzen kann: Dazu muss er wenigstens ¨ wissen, wie genau die Funktionsargumente und der Rückgabetyp aussehen. Man kann diese Informationen jedoch angeben, bevor man die Funktion tatsächlich definiert, indem man lediglich eine Funktionsdeklaration verwendet. Dieses Statement sieht wie folgt aus:

RÜCKGABETYP FUNKTIONSNAME( PARAMETERTYP 1 PARAMETERNAME 1, PARAMETERTYP n PARAMETERNAME n );

...,

Die Deklaration enthält also nur den sogenannten Funktionskopf, in dem alle für den Compiler wichtigen Informationen enthalten sind. Nachdem die Funktion deklariert ist, kann man sie im nachfolgenden Quellcode verwenden. An irgendeiner Stelle muss allerdings dann die tatsächliche Definition stehen. Hier ein Beispiel, welches ohne dieses Sprachkonstrukt gar nicht möglich wäre:

```
1 # include < iostream >
 2
3 // Achtung: Die folgende Implementierung ist komplett hanebuechen!
 4
5 // Funktionsdeklarationen
6 int ungerade (int); // diese Deklaration ist notwendig.
7 int gerade (int); // diese Deklaration nicht, ist aber huebsch.
 8
9 /* Funktionsdefinitionen */
10 int gerade (int n) // testet, ob n gerade ist
11 {
12 if (n == 0)13 {
\begin{array}{cc} 14 \\ 15 \end{array} return 1;
15\,16 else
17 {
18 return ungerade (n-1); /* wir m"ussen "ungerade" kennen */
19 }
20 }
21 int ungerade (int n) { /* testet, ob n ungerade ist */
22 if (n == 0)23 {
24 return 0;
25 }
26 else
27 {
28 return gerade (n-1);
29 }
30 }
31
32 int main ()
33 {
34 int n;
35 std:: cout << "Eine nichtnegative ganze Zahl bitte: " << std:: endl;
36 std:: cin >> n;
37 if ( gerade (n) )
38 {
39 std :: cout << " Diese Zahl ist gerade ." << std :: endl ;
40 }
41 else
42 {
43 std:: cout << "Diese Zahl ist ungerade." << std:: endl;<br>
44 }
44 \,45 return 0;
46 }
```
Listing 21: Funktionsdeklarationen sind notwendig

Die Umsetzung dieser Funktionen ist natürlich haarsträubend ineffizient, umständlich und unverständlich. Wir konnten jedoch kein besseres Beispiel für Funktionen finden, die sich auf diese Art und Weise gegenseitig aufrufen: Man bezeichnet dies auch als indirekte Rekursion.

### 5.4 Modulares Programmieren und Linken

Die Kompilierung von großen Programmen zu schnellem und effizientem Maschinencode bedarf eines deutlich merkbaren Rechenaufwands. W¨ahrend der Weiterentwicklung oder Fehleranalyse

solcher Programme müssen allerdings ständig Teile des Programmcodes verändert werden und es wäre zu zeitaufwendig, das gesamte Programm ständig neu zu kompilieren - insbesondere, da sich ja nur gewisse Teilbereiche des Programms ändern - etwa nur eine bestimmte Funktion. Man geht deswegen dazu über, einzelne Teile eines Programms so voneinander zu trennen, dass der Compiler sie unabhängig voneinander in Maschinencode übersetzen kann. Diese Teile nennt man auch Module.

Nachdem ein solches Modul kompiliert wurde, ist es natürlich kein lauffähiges Programm – insbesondere verwendet das Modul unter Umst¨anden Funktionen, deren Programmcode sich in anderen Modulen befindet. Um diese Abhängigkeiten aufzulösen, wird in der Schlussphase der Codegenerierung ein Programm (der Linker) gestartet, um die kompilierten Module zu einem lauffähigen Programm zusammenzufügen. Diesen Vorgang bezeichnet man dementsprechend als Linken. Ein Modul in  $C++$  ist zunächst eine Datei mit Dateiendung "cpp". Jede solche .cpp-Datei wird von dem Compiler zu einer sogenannten *Objektdatei* kompiliert, welche das kompilierte Modul darstellt. Diese Objektdatei enthält Informationen darüber, welche Funktionen das Modul enthält und welche Funktionen von dem Modul aus anderen Modulen benötigt werden. Sind einmal alle Objektdateien erstellt, löst der Linker die Abhängigkeiten zwischen ihnen auf und fügt die Objektdateien zu einem lauffähigen Programmcode zusammen. Dieser Vorgang ist unabhängig von der Kompilierung.

Bei der Kompilierung ist es jedoch erforderlich, dass Funktionen definiert werden, bevor sie im Quellcode danach verwendet werden. Existiert etwa eine Quellcodedatei moremath.cpp, welche unter anderem eine Funktion

unsigned fibonacci (unsigned n)

beinhaltet, so könnte man die folgende main.cpp natürlich trotzdem nicht erfolgreich kompilieren, da zumindest eine Deklaration der Funktion fehlt:

```
1 #include <iostream>
2 /* Hier fehlt eine Deklaration oder Aehnliches */
3 int main ()
4 {
5 unsigned j;
6 for (j = 1; j < 10; j++)7 {
8 std:: cout << fibonacci(j) << std:: endl;
9 }
10 return 0;
11 }
```
#### Listing 22: Fehlende Deklaration

Man mache sich klar, dass dies ein Problem des Compilers und völlig unabhängig vom Linker ist. Um dieses Problem zu lösen, gehört zu jedem Modul auch eine Headerdatei mit der Dateiendung "h", welche den gleichen Namen wie die Quellcodedatei des Moduls erhält. Diese enthält nur Funktionsdeklarationen. Im Sinne des obigen Beispiels sähe die Headerdatei moremath.h etwa so aus:

```
1 unsigned factorial (unsigned n); /* berechnet n! */
2 unsigned fibonacci (unsigned n); /* berechnet die n-te Fibonaccizahl */
```

```
Listing 23: Header-Datei für das moremath-Modul
```
Also enthält die Headerdatei lediglich Informationen über die Verwendung der Funktionen, die sich im zugehörigen Modul befinden, damit eine Kompilierung mit voneinander getrenntem Code
überhaupt erst möglich wird. Mit dieser Datei ist main.cpp in folgender Variante nun kompilierbar:

```
1 #include <iostream>
2 # include " moremath .h"
3 int main ()
4 {
5 unsigned j;
6 for (j = 1; j < 10; j++)7 \quad \mathsf{f}8 std:: cout << fibonacci(j) << std:: endl;
9 }
10 return 0;
11 }
```
Listing 24: Deklaration fehlt nun nicht mehr

Die Headerdateien von selbstgeschriebenen Modulen werden durch die #include-Anweisung direkt in den Quellcode eingefugt (kopiert). Die Headerdateien eigener Module werden mit ¨ Anfuhrungszeichen angegeben, Headerdateien von Systemmodulen mit spitzen Klammern. In ¨ der Tat gibt es bereits im System vorhandene Module wie etwa iostream, welche sich in ihrer Funktionsweise nicht von selbst erstellten Modulen unterscheiden. Das Modul moremath.cpp könnte nun wie folgt aussehen:

```
1 # include " moremath .h"
\overline{2}3 unsigned factorial (unsigned n)
4 {
5 unsigned f;
6
7 for (f = 1; n; n--)8 {
9 f * = n;
10 }
11 return f;
12 }
13
14 unsigned fibonacci (unsigned n)
15 {
16 if (n < 2)
17 {
\begin{array}{cc}\n 18 \\
 19\n \end{array} return 1;
19 }
20 else
21 {
22 return fibonacci (n-1) + fibonacci (n-2);<br>
23}
23 }
24 }
```
Listing 25: Das moremath-Modul

Die Quellcodedatei bindet für gewöhnlich ihre zugehörige Headerdatei ein. Dies hat viele Vorteile, die in Zukunft noch klarer werden, doch einen Grund kennen wir bereits: Sollten die Funktionen eines Moduls sich gegenseitig verwenden, so vermeiden wir durch Einfugen aller Deklarationen ¨ zu Anfang Compilerfehler.

Zusammenfassung: Der Compiler ist während der Kompilierung lediglich auf vollständige Deklarationen aller verwendeten Funktionen angewiesen. Diese befinden sich in den jeweiligen Headerdateien. Ist die Kompilierung abgeschlossen, muss der Linker aus einer Menge von kompilierten Modulen ein Programm erstellen. Dazu sucht er zunächst das Modul, welches die main-Funktion enthält, da an dieser Stelle die Ausführung des Programms beginnen soll. Von diesem Modul ausgehend sucht der Linker nun zu jedem noch nicht verknupften Funktionsnamen in allen Mo- ¨ dulen (auch den Systemmodulen) nach einer Funktion mit dem gleichen Namen und bindet jenes Modul ein, sobald er es gefunden hat. Dies wird fortgeführt, bis alle Namen aufgelöst sind und ein lauffähiges Programm erstellt werden kann.

Es sei an dieser Stelle noch einmal betont, dass das Konzept von Headerdateien (.h) ein Modul auf Compilerebene beschreibt, w¨ahrend die Aufteilung von Funktionen auf verschiedene Quellcodedateien (.cpp) ein Modul auf Linkerebene beschreibt. Diese beiden Konzepte funktionieren unabhängig voneinander. Eine Headerdatei könnte etwa Deklarationen von Funktionen enthalten, die auf zwei Quellcodedateien verteilt sind, oder man könnte Deklarationen von Funktionen einer Quellcodedatei auf mehrere Headerdateien verteilen. Auch die Namen von Header- und Quellcodedatei eines Moduls *müssen* streng genommen nicht übereinstimmen - all dies gebietet nur der gute Stil und die Übersichtlichkeit des gesamten Projekts.

# 5.5 Der Präprozessor

Bevor der Compiler tatsächlich mit der Kompilierung eines  $C_{++}$ -Programms beginnt, wird ein Programm aufgerufen, das als Präprozessor bezeichnet wird. Er führt ausschließlich Textersetzungen im Quellcode durch. Er kann durch spezielle Befehle im Quellcode gesteuert werden, welche durch eine führende Raute (#) gekennzeichnet werden. Einige dieser Befehle kennen wir bereits, etwa geschieht das Einbinden von Headerdateien durch den Präprozessorbefehl:

1 #include <stdlib.h> 2 # include " myheader .h"

Listing 26: Einbinden von Header-Dateien sind Präprozessoranweisungen

Hier erfolgt eine reine Textersetzung – der Inhalt der Datei myheader. h wird vollständig an die Stelle des include-Befehls kopiert. Die spitzen Klammern sind notwendig, um eine Standardheader einzufügen, während Anführungszeichen verwendet werden, um selbst erstellte Header-Dateien einzufügen. Es gibt jedoch noch einige weitere nützliche Präprozessorbefehle.

### 5.5.1 Makrodefinition

### #define MAKRO REPLACE

ist eine sogenannte Makrodefinition. Sie weist den Präprozessor an, die Zeichenkette MAKRO im Folgenden immer durch REPLACE zu ersetzen. Dabei kann REPLACE auch der leere String sein bzw. weggelassen werden. Dies kann etwa dazu genutzt werden, Konstanten zu definieren:

1 # define PI 3.1415926535897932

Es gibt weiterhin die Möglichkeit, einem Makro Parameter zu übergeben, die in REPLACE verwendet werden können:

1 # define  $SQUARE(\_x)$   $((\_x)*(x))$ 

Ein Auftreten von SQUARE(3) im Quellcode würde an dieser Stelle den String  $(3)*(3)$ einfügen. Diese Makros sollten mit Vorsicht genossen werden, da lediglich Textersetzungen durchgeführt werden. Ist etwa funct eine langsame Funktion, so führt die Verwendung von  $SQUARE(funct(x))$  zu  $((funct(A))*(funct(A)))$ . Dies bedeutet, dass die Funktion unnötigerweise zwei mal aufgerufen wird. Ahnlich führt  $SQUARE(x--)$  dazu, dass die Variable x zwei mal dekrementiert wird. Man mag sich weiterhin wundern, warum bei der Definition von SQUARE so viele Klammern verwendet wurden, doch man führe sich einfach vor Augen, dass  $\text{SQUARE}(2+2)$ ohne die inneren Klammern durch (2+2\*2+2) ersetzt wurde. Es ist sinnvoll, die Parameter bei ¨ Makrodefinitionen mit einem Unterstrich zu beginnen, damit keine Konflikte mit tatsächlich vorhandenen Variablen entstehen können.

### 5.5.2 Bedingte Texte

```
#if AUSDRUCK
    TEXT A
#else
    TEXT B
#endif
```
Dieser Befehl erlaubt es uns, mit dem Präprozessor kleinere Fallunterscheidungen durchzuführen. Wenn die Bedingung der if - Anweisung erfüllt ist, so wird Text A eingefügt, andernfalls Text B. Der else - Zweig der Anweisung ist optional. Auf die verschiedenen Möglichkeiten für Ausdrücke lohnt es sich kaum, hier einzugehen - der wichtigste Ausdruck ist vermutlich

### #if defined(MAKRONAME)

welcher prüft, ob ein Makro mit Namen MAKRONAME bereits definiert ist. Damit lassen sich insbesondere Inklusionskreise bei Headerdateien vermeiden:

```
1 #if ! defined ( MYMATH_H )
2 # define MYMATH_H
3 /* Inhalt */
4 # endif
```
Listing 27: Zirkuläre Inklusion verhindern

Beim ersten Einfügen dieser Datei mittels #include wird das Makro MYMATH\_H noch unbekannt sein, daher wird der Präprozessor den Text nach #if einfügen und insbesondere das Makro MYMATH\_H definieren. Sollte die Datei ein zweites mal per #include eingefugt werden, ist das ¨ Makro MYMATH\_H nun definiert und der Präprozessor überspringt alles zwischen #if und #endif. Damit ist also sichergestellt, dass der Inhalt einer Headerdatei nur ein einziges Mal in einem Projekt eingefügt wird. Man nennt dieses Konstrukt auch *Include Guards* (Include–Wächter). Es sollte nach Möglichkeit bei allen Headerdateien verwendet werden, da der Präprozessor sonst in eine Endlosschleife gerät, sobald zwei Headerdateien sich gegenseitig per #include einbinden. Da dieser Befehl überaus nützlich und weit verbreitet ist, gibt es eine Kurzschreibweise:

> #ifndef MYMATH\_H  $\Rightarrow$  #if !defined(MYMATH\_H) #ifdef  $MYMATH_H \Rightarrow #if defined(MYMATH_H)$

### 5.5.3 Makrodefinition löschen

### #undef MAKRONAME

Wird verwendet, um ein bereits definiertes Makro zu löschen. Ist das angegebene Makro noch nicht definiert, hat der Befehl keine Auswirkung.

## 5.6 Namensräume

Funktionen sollten immer sprechende Namen haben, die es erlauben, schnell zu erkennen, was sie tun. Man kann dazu auch Gruppen von Funktionen, die zusammengehören mit einem einheitlichen Präfix versehen. Dazu definiert man einen sogenannten Namensraum bzw. namespace. Im folgenden Beispiel wird ein Namensraum mit der Bezeichnung Hugo definiert:

```
1 # include < iostream >
2
3 void funktion_1 ()
4 {
5 std:: cout << "Dies ist Funktion 1" << std:: endl;
6 }
7
8 namespace Hugo
9 {
10 void funktion_1 ()
11 \quad \text{f}12 std:: cout << "Dies ist die Hugo-Funktion 1" << std:: endl;
13 }
14
15 void funktion_2 ()
16 {
17 funktion_1();
18 std:: cout << "Dies ist die Hugo-Funktion 2" << std:: endl;<br>}
19\,20 }
21
22 int main ()
23 {
24 Hugo:: funktion_1();
25 Hugo :: funktion_2 ();
26 funktion_1 ();
27 }
```
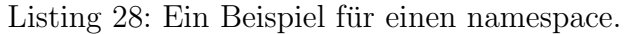

Die darin definierten Funktionen funktion\_1() und funktion\_2() können nun von außen durch Hugo::funktion\_1() bzw. Hugo::funktion\_2() aufgerufen werden. Innerhalb des Namensraumes kann man diese Präfixe weglassen. Selbst wenn es außerhalb des Namensraums Funktionen mit demselben Namen gibt (wie hier z.B. funktion\_1()), wird innerhalb des Namensraums die Version aus dem Namensraum selbst genommen.

Die Ausgabe lautet deshalb in diesem Beispiel so:

Dies ist die Hugo-Funktion 1 Dies ist die Hugo-Funktion 1 Dies ist die Hugo-Funktion 2 Dies ist Funktion 1

Eine Anwendung von Namensräumen haben wir schon in der Standard-Bibliothek gesehen, bei der alle zugehörigen Funktionen (und Klassen) mit std:: beginnen.

# 6 Adressierung und Arrays

## 6.1 Adressen und Pointer

Wie bereits bekannt, lassen sich eine oder mehrere Speicherzellen zu Variablen zusammenfassen, in denen verschiedene Datentypen gespeichert werden können. Bereits bekannt ist auch, dass die Speicherzellen sequentiell durchnummeriert sind - die Nummer der ersten Speicherzelle einer Variablen nennt man auch ihre Adresse. Um die Adresse einer Variablen (als Zahl) zu erhalten, verwendet man in  $C++$  den sogenannten Adressoperator  $\&$ :

```
1 #include <iostream>
2
3 int main ()
4 {
5 double euler = 2.718;
6 std :: cout << " Adresse von euler : " << & euler << std :: endl ;
7 return 0;
8 }
```
Listing 29: Der Adressoperator.

Die Ausgabe kann hier so aussehen

Adresse von euler: 0x7ffc318bed48

Die Adresse wird im 16er-System angegeben (wodurch auch die Buchstaben a-f zu Kodierung benutzt werden). Zahlen im 16er-System werden dabei immer dadurch kenntlich gemacht, dass ihre Ausgabe mit "0x" beginnt. Die Darstellung selbst ist aber gar nicht von Interesse,

da uns der eigentliche Wert der Zeiger nicht interessiert. Wenn Sie obiges Programm selbst ausprobieren, werden Sie wahrscheinlich auch eine andere Ausgabe bekommen, da die Variable euler bei Ihnen vermutlich einen anderen Speicherplatz erhalten hat.

Eine Variable, welche die Adresse einer anderen Variablen speichert, nennt man einen Zeiger oder Pointer. Ein Pointer hat selbst die Größe eines CPU-Registers, damit die CPU Speicheradressen in Registern halten und gleichzeitig möglichst viel Speicher auf einmal verwalten kann. Um die Variable selbst aus einem Pointer zurückzugewinnen, verwendet man den Dereferenzierungsoperator \* :

```
1 # include < iostream >
2
3 int main ()
4 {
5 double euler = 2.718;
6 std:: cout << "Wert von euler: " << *(& euler) << std:: endl;
7 return 0;
8 }
```
Listing 30: Der Derefenzierungsoperator.

Die Ausgabe sieht dann so aus:

Wert von euler: 2.718

Um mit Pointern als tatsächlichen Variablen in  $C_{++}$  arbeiten zu können, müssen zwei Mehrdeutigkeiten aufgelöst werden:

- Aus der Nummer einer Speicherzelle ist nicht ersichtlich, was für eine Variable an dieser Adresse im Speicher liegt – verschiedene Variablentypen unterscheiden sich durch ihre Interpretation oder belegen sogar unterschiedlich viele Speicherzellen.
- Es ist möglich, die Adresse eines Pointers abzuspeichern, also die Adresse einer Variable, die die Adresse einer anderen Variable enthält. Es ist nicht klar, ob eine Adresse auf einen weiteren Pointer oder eine nichtpointer - Variable verweist.

Diese Probleme werden in  $C_{++}$  syntaktisch so gelöst, dass jeder Expression ein sogenanntes Dereferenzierungslevel zugeordnet wird. Dieses bezeichnet die Anzahl der Dereferenzierungen, die mit dem Wert durchgeführt werden müssen, damit das Ergebnis kein Pointer mehr ist. Eine Variable im herkömmlichen Sinne hat somit Dereferenzierungslevel 0. Ein gewöhnlicher Pointer hat Dereferenzierungslevel 1, ein Pointer-Pointer hat Level 2, und so weiter.

Damit erweitert sich die Variablendeklaration um folgendes Detail: Wenn eine Variable Dereferenzierungslevel  $n > 0$  haben soll, so schreibt man bei der Deklaration n Sternchen vor den Variablennamen. Auch Funktionen erhalten n Sternchen vor ihrem Namen, wenn sie Variablen zurückgeben, die ein Dereferenzierungslevel  $n > 0$  haben. Wir haben jedoch bisher keine Verwendung für Funktionen, die Pointer zurückgeben: Würden sie die Adresse einer ihrer lokalen Variablen zurückgeben, so wäre diese Rückgabe buchstäblich wertlos, da diese Variablen nach Ausführung der Funktion gelöscht werden. Wir wollen uns ein sinnvolles Anwendungsbeispiel für Pointer ansehen:

```
1 # include < iostream >
2
3 /* Vertauscht die Werte der Variablen a und b */
4 void swap (int *a, int *b)
5 {
6 int temp = *a;
7 * a = * b;8 *b = temp;
9 }
10
11 int main ()
12 {
13 int a = 10, b = 7;
14
15 swap (ka, kb);
16
17 std:: cout << "a: " << a << std:: endl;
18 std:: cout << "b: " << b << std:: endl;
19
20 return 0;
21 }
```
Listing 31: Ein Funktion, welche die Werte von zwei Variablen mit Hilfe von Pointern vertauscht.

Dies ist eine alternative Implementierung von Listing 20, in dem dasselbe Problem gelöst wurde, indem Referenzen auf Variablen übergeben wurden.

# 6.2 Statische Arrays

Ein Array sind mehrere, im Speicher direkt aufeinanderfolgende Variablen vom gleichen Typ, welche durch ihren Abstand (engl.: Offset) vom ersten Element indiziert werden. Einen Array mit ANZAHL Elementen deklariert man durch

```
\texttt{DATE} ARRAYNAME [ANZAHL] = { INITIALISIERUNG } ;
```
wobei die Anzahl der Elemente immer eine Konstante sein muss - daher bezeichnet man solche Arrays auch als statisch. Die Initialisierung ist eine Expressionliste, welche maximal so viele Einträge haben darf, wie der Array Elemente aufnehmen kann. Hat die Expressionliste weniger Einträge, so werden alle nachfolgenden Elemente des Arrays zu 0 initialisiert:

```
1 double point [2] = \{ 1, 5 \}; /* point wird \{1.0, 5.0\} */
2 int a [10] = { 1, 2, 3, 4 }; /* a wird \{1, 2, 3, 4, 0, 0, 0, 0, 0, 0\} */
```
Um auf die einzelnen Variablen zuzugreifen, verwendet man eckige Klammern, um den Index anzugeben:

### ARRAYNAME[INDEX]

Also zum Beispiel so:

```
1 #include <iostream>
2
3 int main ()
4 {
5 unsigned a[5] = \{ 12, 9, 1, 3, 7 \};6
7 \text{ a } [2] = 37;8
9 for (unsigned i = 0; i \lt 5; i++)10 {
11 std:: cout << a[i] << std:: endl;
12 }
13 }
```
Dabei kann der Index eine beliebige ganzzahlige Expression sein. Das erste Element eines Arrays hat den Index 0. In obigem Beispiel wäre etwa a[2] eine Variable, welche nach Initialisierung den Wert 3 hat. An dieser Stelle sei angemerkt, dass Zugriff uber die Grenzen eines Arrays hinaus in ¨ C++ durchaus m¨oglich ist - es bedeutet einen Zugriff auf den Speicherbereich hinter dem Array. Dies fuhrt jedoch zu unvorhersehbarem Verhalten und meist zum Absturz des Programms. ¨

Um auf Elemente des Arrays zuzugreifen, genügt es, dessen Anfangsadresse zu kennen: Daher verhalten sich statische Arrays in  $C++$  *fast* wie ein Pointer auf das erste Element des Arrays. Dieser Pointer ist jedoch nicht veränderbar – er zeigt statisch auf das erste Element des Arrays. In eine Arrayvariable a selbst darf daher nicht mit "=" direkt geschrieben werden, sondern nur in die Variablen a<sup>[i]</sup> für ganzzahliges i. Insbesondere kann man das Gleichheitszeichen nicht benutzen, um ein Array in ein anderes zu kopieren. Um es zu verändern, muss ein Array elementweise modifiziert werden. Zusammenfassend: Jedes Element des Arrays muss einzeln, durch indizierten Zugriff verändert werden.

Wenn wir einem Pointer die Adresse des ersten Elements eines statischen Arrays zuweisen, so können wir den Pointer danach wie das Array selbst verwenden. Dies ist nützlich, wenn Funktionen mit dem Inhalt eines Arrays arbeiten sollen. In diesem Fall übergeben wir für gewöhnlich einen Pointer auf das erste Element des Arrays, wie im folgenden Beispiel:

```
1 #include <iostream>
\overline{2}3 /* bestimme das maximum eines arrays */
4 unsigned array_max ( unsigned * array ,
5 unsigned length)
6 {
7 unsigned i, max = 0;
8 for (i = 0; i < length; i++)9 {
10 if (\arctan[i] > \text{max}) max = \arctan[i];
11 }
12 return max:
13 }
14
15 int main ()
16 {
17 unsigned a[5] = \{ 12, 9, 1, 3, 7 \};18 std:: cout << array_max(a,5) << std:: endl;
19 }
```
# 6.3 Speicherreservierung mit new[] und delete[]

Wir haben gesehen, wie man sich Speicher beschaffen kann, um, sagen wir, 37 int-Werte abzuspeichern, nämlich mit

1 **int a** [37];

Allerdings funktioniert dies so nur, wenn die Größe des benötigten Arrays eine vor Programmbeginn festgelegte Konstante ist. Wenn sich die Array-Größe erst während des Programmablauf ergibt, kann man daher nicht so vorgehen. Das folgende Code-Fragment wurde zu einem ¨ Compiler-Fehler führen:

```
1 int n;
2 std::cin >> n;
3 int a[n]; // Fehler: Das funktioniert nicht, da n eine Variable ist.
```
Man kann sich in  $C++$  aber mit new[] und delete[] Speicher mit jeder gewünschte Größe holen (natürlich nur solange der Vorrat reicht). Dazu ein Beispiel:

```
1 # include < iostream >
2
3 int main ()
4 {
5 std:: cout << "Wie viele Zahlen wollen Sie eingeben? " << std:: endl;
6 int zahl_der_eintraege ;
7 std:: cin >> zahl_der_eintraege;
8
9 if( zahl_der_eintraege < 0)
10 {
11 return 0;
12 }
13
14 // Reserviere Speicher fuer zahl_der_eintrage viele ints :
15 int * eintraege = new int [zahl_der_eintraege];
16
17 for (int i = 0; i < zahl_der_eintraege; i++)
18 {
19 std:: cout << "Eintrag " << i << " bitte. ";
20 std:: cin >> eintraege[i];
21 }
22
23 std:: cout << "Hier Ihre Zahlen: " << std:: endl;
24
25 for (int i = 0; i < zahl_der_eintraege; i++)
26 {
27 std:: cout << "Eintrag " << i << ": " << eintraege[i] << std:: endl;<br>
28 }
28 }
29
30 delete [] eintraege ; // Gib der Speicher wieder frei .
31
32 return 0;
33 }
```
Listing 32: Programm, das eine vom Nutzer definierte Anzahl von Einträgen einliest und speichert.

## 6.4 Aufbau des Speichers

Die prinzipiellen Unterschiede zwischen Speicher, den man als statisches Array (wie in Abschnitt 6.2) holt, und solchem, den man mit new[] reserviert, ergeben sich aus der Art, wie der Speicher in C++ aufgeteilt ist. Es gibt dabei vier Speicherbereiche:

- Im Bereich Code steht das Programm selbst.
- Der Bereich Static enthält alle globalen Variablen. Wir haben bislang nur Variablen gesehen, die in einer Funktion (und sei es die main-Funktion) definiert wurden. Prinzipiell (auch wenn dies nicht empfehlenswert ist) kann man aber Variablen auch so definieren, dass sie von jeder Funktion aus sichtbar sind. Wenn es sie gibt, stehen sie im Speicherbereich Static.
- Der Stack (Stapel) enthält lokale Variablen und Funktionsparameter, die dort nach dem LIFO(=last in first out)-Prinzip gespeichert werden. Eine Variable, deren Sichtbarkeitsbereich endet, wird automatisch aus dem Stack entfernt. Auch Speicherblöcke, deren Größe vor dem Programmablauf feststeht (also zum Beispiel ein Array, das man sich mit int x[37]; reserviert hat), werden auf dem Stack abgelegt. Deshalb muss man sich um die Freigabe dieses Speichers als Programmierer nicht kümmern.

Darüber hinaus werden auf dem Stack Informationen darüber gespeichert, wohin der Programmfluss springen soll, wenn eine Funktion beendet wird.

• Der Heap (Halde) enthält Speicher, der zur Laufzeit dynamisch angelegt wird. Wenn wir also mit new[] Speicher reservieren, liegt dieser im Heap. Die Variable, mit der wir auf den reservierten Speicher zugreifen (in obigem Beispiel eintraege) liegt allerdings auf dem Stack. Wenn sie vom Stack entfernt wird, gibt es keinen Zugriff mehr auf den reservierten Speicher. Wenn er bis dahin nicht freigegeben wurde, ist er im folgenden Programmablauf sinnlos blockiert. Eine automatische Garbage Collection, also das automatische Freigeben von nicht mehr erreichbarem Speicher, gibt es in C++ nicht (allerdings sogenannte Smart Pointer, die einen ähnlichen Effekt haben),

# 6.5 Dynamische Speicherverwaltung mit der Klasse vector

Die C++-Standardbibliothek bietet einen deutlichen komfortableren und sicheren Weg an, sich Speicher zu holen, als mit new [], nämlich die Klasse vector. Was eine Klasse eigentlich ist, werden wir erst im nächsten Kapitel lernen, aber an dieser Stelle können wir uns schon anschauen, wie man eine Klasse verwendet. Das folgende Programm zeigt, wie man in Listing 32 new[] mit Hilfe von vector ersetzen kann.

```
1 # include < iostream >
2 # include < vector > // Liefert die Methoden zur Benutzung des Containers " vector "
3
4 int main ()
5 {
6 std:: cout << "Wie viele Zahlen wollen Sie eingeben? " << std:: endl;
7 int zahl_der_eintraege ;
8 std:: cin >> zahl_der_eintraege;
9
10 if( zahl_der_eintraege < 0)
11 {
\begin{array}{cc} 12 \\ 13 \end{array} return 0;
13 }
14
15 // Lege vector an, der Platz fuer zahl_der_eintrage viele ints hat:
16 std:: vector<int> eintraege(zahl_der_eintraege);
17
18 for (int i = 0; i < zahl_der_eintraege; i++)
19 {
20 std:: cout << "Eintrag " << i << " bitte. ";
21 std:: cin >> eintraege [i];
```

```
22 }
23
24 std:: cout << "Hier Ihre Zahlen: " << std:: endl;
25
26 for(int i = 0; i < zahl_der_eintraege; i++)
27 {
28 std:: cout << "Eintrag " << i << ": " << eintraege[i] << std:: endl;
29 }
30
31 // Eine Speicherfreigabe ist hier nicht noetig .
32
33 return 0;
34 }
```
Listing 33: Programm, das gegebene Zahlen in einem Vektor speichert.

Initialisiert wird der Vektor mit der folgenden Zeile.

```
1 std:: vector<int> eintraege (zahl_der_eintraege);
```
In den spitzen Klammern <> gibt man an, welchen Datentyp die Vektoreinträge haben sollen, in diesem Fall also int. In runden Klammern wird am Ende die geplante Länge des Vektors angegeben. Anschließend kann man, analog zu den Arrays, mit eckigen Klammern [] auf die Einträge des Vektors zugreifen, um ihren Wert auszulesen oder zu überschreiben. Ein wichtiger Unterschied zu Speicher, den man sich mit new[] reserviert hat, besteht bei vector darin, dass man den damit reservierten Speicher nicht selbst explizit freigeben muss. Wenn der Sichtbarkeitsbereich des Vektors endet, wird auch der Speicher freigegeben. Was dabei im Hintergrund passiert, sehen wir im folgenden Kapitel, wenn Destruktoren von Klassen erklärt werden.

Die Datenstruktur vector (ein sogenannter Container, weil er dazu dient, Daten zu speichern und zu verwalten) kann aber mehr. Betrachten wir dazu die folgende Version des vorigen Programms:

```
1 # include < iostream >
2 # include < vector > // Liefert die Methoden zur Benutzung des Containers " vector "
3
4 int main ()
5 {
6 // Lege vector an, in dem ints gespeichert werden koennen:
7 std:: vector<int> eintraege;
8
9 std:: cout << "Geben Sie nicht-negative Zahlen ein. " << std:: endl;
10 std:: cout << "Mit einer negativen Zahl koennen Sie die Eingabe beenden" << std:: endl;
11 int eingabe:
12
13 do
14 {
15 std:: cout << "Naechster Eintrag bitte. ";
16 std::cin >> eingabe;
17 if(eingabe > = 0)18 f
19 eintraege.push_back ( eingabe );
20 }
21 } While (eingabe >= 0);
22
23 std:: cout << "Das waren " << eintraege.size() << " Zahlen" << std:: endl;
24 std:: cout << "Hier Ihre Zahlen: " << std:: endl;
25
26 for (unsigned int i = 0; i < eintraege.size(); i++)
27 \sim f
28 std:: cout << "Eintrag " << i << ": " << eintraege[i] << std:: endl;<br>
29 }
29 }
30
31 // Eine Speicherfreigabe ist hier nicht noetig .
32
33 return 0;
```
34 }

Listing 34: Programm, das gegebene Zahlen in einem Vektor speichert, ohne dass deren Gesamtzahl vorher bekannt war.

In dieser Version gibt es drei wesentliche Unterschiede. Zum einen wird bei der Initialisierung keine Größe des geplanten Arrays angegeben:

1 std:: vector <int> eintraege;

Die Gesamtzahl der Einträge steht ja auch anfangs gar nicht fest. Daher kann man nun natürlich auch nicht einfach mit eintraege[i] auf einen i-ten Eintrag zugreifen und ihn ändern. Die Datenstruktur vector verfügt aber über eine Möglichkeit, dynamisch ein Array um einen Eintrag zu erweitern. Diese geschieht hier mit folgendem Befehl:

1 eintraege.push\_back(eintrag);

Dieser Befehl hängt an das Ende des Vektors ein Element, in dem der Wert von eintrag gespeichert wird an. Diese Syntax mit dem Punkt zwischen eintraege und push\_pack ist an dieser Stelle neu. Es handelt sich um eine Methode der Klasse vector. Mehr dazu werden wir im nächsten Kapitel sehen, im Moment reicht es, wenn wir wissen, dass man auf diesem Weg einen Vektor dynamisch erweitern kann, ohne sich selbst um den benötigten Speicher zu kümmern. Mit einer ähnlichen Methode wie push\_pack() können wir einen Vektor mit der Methode size() nach der Zahl seiner Einträge fragen. Davon machen wir in den Zeilen

1 std:: cout << "Das waren " << eintraege.size() << " Zahlen" << std:: endl;

und

1 for (unsigned int  $i = 0$ ;  $i <$  eintraege.size ();  $i++)$ 

Gebrauch. Wir müssen uns also nicht explizit selbst merken, wie viele Einträge ein Vektor hat. Die Datenstruktur vector ist die empfehlenswerte Methode, um sich Speicher zu holen. Ein mit new[] beschaffter Speicherbereich kann später nicht mehr erweitert werden. Wenn man mehr Speicher braucht, muss man neuen holen und die alten Daten gegebenenfalls umkopieren. Und insbesondere muss man Speicher, der mit new[] reserviert wurde, explizit wieder freigeben, was stets fehleranfällig ist.

Man kann beim Anlegen eines Vektors auch gleich alle Einträge mit einem bestimmten Wert initialisieren, den man beim Erzeugen des Vektors als zweites Argument ubergibt: ¨

```
1 /* Legt einen double - Vektor der Laenge 3 an , dessen Eintraege
2 alle mit 2.7 initialisiert sind: */
     std:: vector < double > eintraege (3, 2.7);
```
Man kann einen Vektor auch als Parameter an eine Funktion ubergeben, wie in dem folgenden ¨ Beispiel:

```
1 # include < iostream >
2 # include < vector >
3
4 /* Obacht : Diese Funktion berechnet nicht nur die Summe
5 der Eintraege im Vektor zahlen , sondern setzt auch alle
6 Eintraege auf 37. */
7 double summe ( std :: vector <double > zahlen )
8 {
9 double summe = 0;
```

```
10
11 for (unsigned int i = 0; i < zahlen.size(); i++)
12 {
13 summe += zahlen [i];
14 zahlen [i] = 37;
15\,16 return summe ;
17 }
18
19 int main ()
20 \text{ J}21 /* Legt einen double - Vektor der Laenge 3 an , dessen Eintraege
22 alle mit 2.7 initialisiert sind: */
23 std:: vector < double > eintraege (3, 2.7);
24
25 for (unsigned int i = 0; i < eintraege.size(); i++)
26 {
27 std::cout << "Eintrag (" << i << ") vorher: " << eintraege[i] << std::endl;<br>
28 }
28 }
29
30 double gesamt = summe ( eintraege );
31 std:: cout << "Gesamt: " << gesamt << std:: endl;
32
33 for (unsigned int i = 0; i < eintraege.size(); i++)
34 {
35 std:: cout << "Eintrag (" << i << ") nachher: " << eintraege[i] << std:: endl;<br> }
36 }
37
38 return 0;
39 }
```
Listing 35: Ein Vektor kann als Argument an eine Funktion ubergeben werden. ¨

Sinnloserweise wird in der Funktion summe nicht nur eine Summe berechnet, sondern alle betrachteten Einträge des übergebenen Vektors werden nach dem Aufsummieren auf 37 gesetzt. Auf den Vektor eintraege in main() hat diese Anderung aber keine Auswirkung, die Ausgabe ¨ des Programms sieht daher so aus:

Eintrag (0) vorher: 2.7 Eintrag (1) vorher: 2.7 Eintrag (2) vorher: 2.7 Gesamt: 8.1 Eintrag (0) nachher: 2.7 Eintrag (1) nachher: 2.7 Eintrag (2) nachher: 2.7

Der Vektor wird nämlich beim Funktionsaufruf kopiert und nur die Kopie bearbeitet, da wir den Vektor per Value und nicht per Referenz übergeben haben.

Das Kopieren eines Vektors wie in obigem Beispiel will man bei einem Funktionsaufruf aber eigentlich immer vermeiden. Der Vektor kann ja sehr groß werden, was man beim Implementieren unter Umständen noch gar nicht überblicken kann. Daher wäre die bessere Schnittstelle von folgender Form:

1 double summe ( std :: vector <double > & zahlen )

Allerdings hätte das hier die Konsequenz, dass das merkwürdige Überschreiben der Funktionswerte in der Funktion summe tatsächlich den Vektor eintraege aus der main-Funktion ändern würde.

Eintrag (0) vorher: 2.7

Eintrag (1) vorher: 2.7 Eintrag (2) vorher: 2.7 Gesamt: 8.1 Eintrag (0) nachher: 37 Eintrag (1) nachher: 37 Eintrag (2) nachher: 37

Dies ist aber natürlich nur ein unerwünschtes Verhalten in der Funktion summe. Verhindern kann man es mit dem Schlüsselwort const:

```
1 double summe ( const std :: vector < double > & zahlen )
```
Auf diese Weise wird der Vektor nicht kopiert, kann aber in der Funktion auch nicht verändert werden. Damit würde man also, wenn man doch versucht, Vektoreinträge zu verändern, einen Compiler-Fehler erhalten.

# 7 Klassen

# 7.1 Grundbegriffe

Die Möglichkeit, Klassen zu definieren, ist eine wesentliche Eigenschaft, die  $C_{++}$  von C unterscheidet. Eine Klasse fasst Daten und Methoden, um auf diesen Daten zu arbeiten, zu einem Objekt zusammen. Dadurch lassen sich komplexe Datentypen erzeugen, die aber in vieler Hinsicht wie elementare Datentypen wie etwa int oder double verwendet werden können. Die Grundstruktur eine Klasse sieht so aus:

```
class KLASSENNAME {
public:
   // Eintraege, die von aussen sichtbar sein sollen
   // (insbesondere ein oder mehrere Konstrukoren)
private:
   // Eintraege, die nicht von aussen sichtbar sein sollen
};
```
Die Einträge sind jeweils entweder Variablen oder Funktionen. Dazu ein Beispiel:

```
1 #include <iostream>
\overline{2}3 /* Sehr rudimentaere Version einer Klasse zur
4 Verwaltung von Punkten in der Ebene: */
5 class Punkt {
6 public: // Oeffentlich zugaengliche Daten
7 Punkt ( double x_coor , // Ein Constructor der Klasse
8 double y_coor)
9 f
10 -x_coor = x_coor ;
11 -y\_{\text{corr}} = y\_{\text{corr}};12
13 double _x_coor;
14 double _y_coor;
15 }; // Ende der Beschreibung der Klasse
16
17 void punkt_ausgeben ( const Punkt & punkt )
18 {
19 std:: cout << "x: " << punkt._x_coor << " y: " << punkt._y_coor << std:: endl;
20 }
21
22 int main ()
23 {
24 Punkt mein_punkt (37 , 42.5);
25
26 punkt_ausgeben ( mein_punkt );
27 mein_punkt._y_coor = 2;
28 punkt_ausgeben ( mein_punkt );
29 mein_punkt . _x_coor += 15;
30 punkt_ausgeben ( mein_punkt );
31 }
```
Listing 36: Eine sehr einfache Klasse zum Speichern von Punkten in der Ebene.

An diesem Beispiel wollen wir die wichtigsten syntaktischen Elemente im Umgang mit Klassen erklären.

Die Definition der Klasse beginnt mit dem Text class Punkt. Dabei ist class ein Schlussel- ¨ wort, das anzeigt, dass wir hier die Definition einer Klasse starten wollen. Punkt ist ein von uns gewählter Name der Klasse. Typischerweise schreibt man Klassennamen groß. Es folgt in gescheiften Klammern { } die Definition der Klasse.

Der erste Klasseneintrag public: gibt an, dass man auf die folgenden Einträge zugreifen kann, wenn man ein Objekt von dieser Klasse zur Verfügung hat. In diesem Beispiel gilt dies für alle Einträge. Wir werden später sehen, dass es sinnvoll sein kann, Einträge vor dem Nutzer der Klasse zu "verstecken".

Der nächste Eintrag ist ein sogenannter Konstruktur (oder *constructor*). Dies ist eine Funktion, die ebenso heißt wie die Klasse selbst, also in diesem Fall Punkt. Sie wird aufgerufen, wenn ein Objekt der Klasse erzeugt wird. Der Funktion werden in diesem Fall zwei double-Werte ubergeben, die benutzt werden, um die beiden Koordinaten des Punktes zu initialisieren. ¨

Die weiteren Einträge speichern den eigentlichen Inhalt der Klasse. Es sind zwei doubles, welche die Koordinaten des Punktes angeben. Die Variablennamen beginnen in diesem Beispiel alle mit einem Unterstrich "...". Es ist nicht notwendig, die Variablen so zu benennen; für Variablen in Klassen sind alle Variablennamen erlaubt, die auch sonst möglich sind. Allerdings hat es sich sehr bewährt, Variablennamen von Klasseneinträgen stets mit einem Unterstrich zu beginnen, weil man dadurch sofort erkennt, welche Variablen Klasseneinträge sind.

Der Zugriff auf einen Klasseneintrag erfolgt mit der folgenden Syntax:

#### KLASSENNAME.EINTRAGNAME

Wenn man in einem Objekt punkt der Klasse Punkt auf den Eintrag \_x\_coor eines Objekt zugreifen will, kann man dass mit punkt.\_x\_coor tun. In obigem Programm zeigt die Funktion punkt\_ausgeben einige Beispiele. Wir haben auch schon bei der Klasse vector in Abschnitt 6.5 mit push\_back und size Beispiele für einen Zugriff auf Klassenelemente gesehen. Man beachte, dass in dem Aufruf von punkt\_ausgeben der Punkt per Referenz ubergeben wird, weshalb er ¨ an dieser Stelle nicht kopiert wird.

Wie man ein Objekt von unserer Klasse erzeugt, ist in der ersten Zeile der main-Funktion zu sehen:

1 Punkt mein\_punkt ( 37 , 42.5);

Dieser Befehl erzeugt ein Objekt mein\_punkt von der Klasse Punkt und sorgt dafür, dass der Kontruktor aufgerufen wird, wodurch die einzelnen Klasseneinträge initialisiert werden. In der main-Funktion sieht man auch zwei Beispiele, wie man Einträge in dieser Klasse modifi-

zieren kann. Dazu kann man hier direkt auf die einzelnen Einträge zugreifen und ihre Werte wie die einer gewöhnlichen Variable abändern.

Wir schauen uns ein weiteres Beispiel an. Wir nehmen an, dass wir eine Dastenstruktur haben wollen, in der wir achsenparallele Rechtecke mit ganzzahligen Koordinaten in der Ebene speichern wollen. Außerdem wollen wir den Flächeninhalt eines solchen Rechtecks immer abgespeichert haben, um ihn bei Bedarf ohne neue Berechnung abfragen zu können. Dies könnte, analog zu der Klasse Punkt mit einer Klasse, wie sie im folgenden Programm definiert wird, durchgeführt werden:

```
1 #include <iostream>
2
3 /* Sehr rudimentaere Version einer Klasse zur
4 Verwaltung von Rechtecken: */
5 class Rechteck_1 {
6 public :
7 Rechteck_1 (int x_min , // Ein Constructor der Klasse
8 int x_max,
9 int y_min,
10 int y_max)
11 {
```

```
12 \ldots \ldots \ldots \ldots \ldots \ldots \ldots \ldots \ldots \ldots \ldots \ldots \ldots \ldots \ldots \ldots \ldots \ldots \ldots \ldots \ldots \ldots \ldots \ldots \ldots \ldots \ldots \ldots \ldots \ldots \ldots \ldots \ldots \ldots \ldots \ldots \13 \texttt{x_max} = \texttt{x_max};
14 -y_{min} = y_{min};
15 -y_{max} = y_{max};
16 \Box [laecheninhalt = (\Box x \bot \text{max} - \Box x \bot \text{min}) * (\Box y \bot \text{max} - \Box y \bot \text{min});17\,18 int _x_min;
19 int _x_max ;
20 int -y_{min};
21 int _y_max ;
22 int _flaecheninhalt;
23 };
24
25 void rechteck_ausgeben ( Rechteck_1 & rechteck )
26 {
27 std:: cout << "x: " << rechteck._x_min << " " << rechteck._x_max << std:: endl;
28 std::cout << "y: " << T rechteck._y_min << " " << T rechteck._y_max << T std::endl;
29 std:: cout << "Flaecheninhalt: " << rechteck._flaecheninhalt << std:: endl;
30 }
31
32 int main ()
33 {
34 Rechteck_1 mein_rechteck (0, 37, 10, 42);
35 rechteck_ausgeben ( mein_rechteck );
36 mein_rechteck . _x_min = 3; // Vorsicht : Dieser Befehl aendert die Koordinate , aber nicht _flaecheninhalt
37 rechteck_ausgeben ( mein_rechteck );
38 }
```
Listing 37: Eine sehr einfache Klasse zum Speichern von Rechtecken in der Ebene.

Im Prinzip kann man Rechtecke so abspeichern und verwalten wie in Listing 37, allerdings ist diese Klasse fehleranfällig. In obigem Beispiel wird bei der Benutzung auch prompt ein Fehler gemacht. Der Wert \_x\_min wird auf 3 gesetzt, ohne dass der Flächeninhalt geändert wird. Die Einträge in der Klasse sind also nicht mehr konsistent, die Ausgabe dieses Programm sähe so aus.

```
x: 0 37
y: 10 42
Flaecheninhalt: 1184
x: 1 37
y: 10 42
Flaecheninhalt: 1184
```
Wenn man erzwingen will, dass die in der Klasse definierten Daten konsistent bleiben, muss man dafür sorgen, dass bei jeder Änderung einer Koordinate auch der Wert des Eintrags flaecheninhalt aktualisiert wird. Dazu kann man das Schlüsselwort private verwenden, das verhindert, dass auf bestimmte Einträge einer Klasse direkt zugegriffen wird.

```
1 #include <iostream>
2
3 /* Rudimentaere Version einer Klasse zur
4 Verwaltung von Rechtecken: */
5 class Rechteck_2 {
6 public: // Oeffentlich zugaengliche Daten
7 Rechteck_2 (int x_min , // Ein Constructor der Klasse
8 int x_max,
9 int y_min,
10 int y_max)
11 {
12 -x_{min} = x_{min};
13 \texttt{-x_max = x_max};
14 -y_{min} = y_{min};
15 -y_{max} = y_{max};
16 update_flaecheninhalt();
17 }
```

```
18 // Zugriffsfunktionen auf die Eintraege :
19 int get_x_min () const {
20 return _x_min;
21 }
22 int get_x_max () const {
23 return _x_max;
24 }
25 int get_y_min () const {
26 return _y_min;
27 }
28 int get_y_max () const {
29 return _y_max;
30 }
31 int get_flaecheninhalt () const {
\frac{32}{33} return _flaecheninhalt;
3334 // Funktionen zum Aendern der Eintraege :
35 void set_x_min ( int x_min ) {
36 \texttt{x\_min} = \texttt{x\_min};
37 update_flaecheninhalt ();
38 }
39 void set_x_max ( int x_max ) {
40 \texttt{x\_max} = \texttt{x\_max};
41 update_flaecheninhalt ();
42 }
43 void set_y_min ( int y_min ) {
44 -y_{min} = y_{min};
45 update_flaecheninhalt ();
46 }
47 void set_y_max ( int y_max ) {
48 -y_{\text{max}} = y_{\text{max}};
49 update_flaecheninhalt();<br>50 }
50 \,51 private : // Nicht oeffentlich zugaengliche Daten :
52 int _x_min ;
53 int _x_max ;
54 int -y_{min};
55 int _y_max ;
56 int _flaecheninhalt ;
57 void update_flaecheninhalt () {
58 \qquad \qquad \qquad \qquad \qquad \qquad \qquad \qquad \qquad \qquad \qquad \qquad \qquad \qquad \qquad \qquad \qquad \qquad \qquad \qquad \qquad \qquad \qquad \qquad \qquad \qquad \qquad \qquad \qquad \qquad \qquad \qquad \qquad \qquad \qquad \qquad \59 }
60 }; // Ende der Beschreibung der Klasse
61
62 void rechteck_ausgeben ( const Rechteck_2 & rechteck )
63 {
64 std:: cout << "x: " << rechteck.get_x_min() << " " << rechteck.get_x_max() << std:: endl;
65 std:: cout << "y: " << rechteck.get_y_min() << " " << rechteck.get_y_max() << std:: endl;
66 std:: cout << "Flaecheninhalt: " << rechteck.get_flaecheninhalt() << std:: endl;
67 }
68
69 int main ()
70 \text{ f}71 Rechteck_2 mein_rechteck (0, 37, 10, 42);
72 rechteck_ausgeben ( mein_rechteck );
73 mein_rechteck . set_x_min (3);
74 rechteck_ausgeben ( mein_rechteck );
75 }
```
Listing 38: Eine etwas erweiterte Klasse zum Speichern von Rechtecken in der Ebene.

Die Ausgabe dieses Programms sieht dann so aus:

```
x: 0 37
y: 10 42
Flaecheninhalt: 1184
x: 1 37
y: 10 42
```
#### Flaecheninhalt: 1088

Wenn man die Einträge der Klasse jetzt mit set\_x\_min usw. verändert, wird automatisch sichergestellt, dass der Eintrag \_flaecheninhalt stets mit angepasst wird. Die Benutzung dieser Methoden ist aber auch die *einzige* Art, die Klasseneinträge nach der Initialisierung noch einmal zu verändern. Denn mit der Klasse Rechteck\_2, wie sie in Listing 38 eingeführt wird, würde jetzt folgendes Code-Fragment zu einem Compiler-Fehler führen:

```
Rechteck_2 mein_rechteck (0, 37, 10, 42);
mein_rechteck ._ x_min = 3; // Fehler : Dies geht mit der neuen Version von Rechteck nicht mehr.
```
Methoden innerhalb der Klasse (wie die Methoden set\_x\_min usw.) können aber natürlich auch auf alle Klasseneinträge zugreifen, die unter private stehen.

Man beachte, dass in der Klasse Rechteck\_2 bei den Methoden, deren Namen mit get beginnt, in der Definition das Schlüsselwort const steht, wie etwa bei int get\_x\_min() const. Das Schlüsselwort const zeigt an dieser Stelle an, dass durch die Methode kein Eintrag der Klasse verändert wird. Wenn doch eine Anderung in so einer Methode vorgenommen würde, dann gäbe es einen Fehler beim Kompilieren. Da prinzipiell alle Klassenmethoden alle Klasseneinträge ändern können, ist es für die Ubersichtlichkeit sehr empfehlenswert, Methoden, die nichts ändern, als const zu kennzeichnen. Außerdem kann man dann in einer Funktion wie rechteck\_ausgeben das Rechteck als konstante Referenz ubergeben (so wie in Listing38 geschehen). Wenn ein Kla- ¨ senobjekt als konstante Referenz übergeben wird, hat man auch nur Zugriff auf die mit const markierten Methoden. Daher konnte bei der Version von rechteck\_ausgeben in Listing 37 keine const-Referenz übergeben werden.

Das folgende Programm enthält eine weitere Version einer Rechteck-Klasse:

```
1 #include <iostream>
 2
3 enum Dimension { x_dim , y_dim }; // Die moeglichen Dimensionen als enum
4
5 using coor_type = int ; // Hier erhalten die Koordinaten einen eigenen Typennamen
6
7 /* Rudimentaere Version einer Klasse zur
8 Verwaltung von Rechtecken: */
9 class Rechteck_3 {
10 public: // Oeffentlich zugaengliche Daten
11 Rechteck_3 ( coor_type x_min , // Ein Constructor der Klasse
12 coor_type x_max,
13 coor_type y_min,
14 coor_type y_max)
15 {
16 \text{min} [x\_dim] = x\_min;17 \texttt{max} [x\_dim] = x\_max;18 \text{min} [y\_dim] = y\_min;19 _max [y_dim] = y_max;
20 update_flaecheninhalt();
21 }
22 // Zugriffsfunktionen auf die Eintraege :
23 coor_type get_min (Dimension dim) const {
\begin{array}{cc} 24 \\ 25 \end{array} return _min [dim];
25 }
26 coor_type get_max ( Dimension dim ) const {
27 return _max [dim];
28 }
29 coor_type get_flaecheninhalt () const {
30 return _flaecheninhalt;
31 }
32 // Funktionen zum Aendern der Eintraege :
33 void set_min ( coor_type coor , Dimension dim ) {
34 _min [dim] = coor;
```

```
35 update_flaecheninhalt ();
36 }
37 void set_max ( coor_type coor , Dimension dim ) {
38 _max [dim] = coor;39 update_flaecheninhalt();<br>40 }
40 }
41 private: // Nicht oeffentlich zugaengliche Daten:
42 coor_type _min [2];
43 coor_type _max [2];
44 coor_type _flaecheninhalt ;
45 void update_flaecheninhalt () {
46 \qquad \qquad \qquad \qquad \qquad \qquad \qquad \qquad \qquad \qquad \qquad \qquad \qquad \qquad \qquad \qquad \qquad \qquad \qquad \qquad \qquad \qquad \qquad \qquad \qquad \qquad \qquad \qquad \qquad \qquad \qquad \qquad \qquad \qquad \qquad \qquad \47 }
48 }; // Ende der Beschreibung der Klasse
49
50 void rechteck_ausgeben ( const Rechteck_3 & rechteck )
51 {
52 std:: cout << "x: " << rechteck.get_min(x_dim) << " " << rechteck.get_max(x_dim) << std:: endl;
53 std:: cout << "y: " << rechteck.get_min(y_dim) << " " << rechteck.get_max(y_dim) << std:: endl;
54 std:: cout << "Flaecheninhalt: " << rechteck.get_flaecheninhalt() << std:: endl;
55 }
56
57 int main ()
58 {
59 Rechteck_3 mein_rechteck (0, 37, 10, 42);
60 rechteck_ausgeben ( mein_rechteck );
61 mein_rechteck.set_min(3, x_dim);
62 rechteck_ausgeben ( mein_rechteck );
63 }
```
Listing 39: Eine erweiterte Klasse zum Speichern von Rechtecken in der Ebene.

Diese Version enthält mehrere Verbesserungen. Zum einen wird dem Koordinaten-Typ ein eigener Name (coor\_type) gegeben. Wenn also Variablen diesen Typ haben, sieht man ihnen sofort an, dass sie als Koordinaten zu interpretieren sind. Außerdem muss man nur eine Zeile ändern, wenn man z.B. statt int den Typ double benutzen will (wie es noch flexibler geht, sehen wir in Abschnitt 7.7).

Außerdem werden die minimalen und maximalen Koordinaten nun als Arrays der Länge zwei abgespeichert. Das erlaubt den Zugriff in den get- und set-Funktion uber einen Index (entweder ¨ 0 oder 1, die hier über ein enum die Namen x\_dim und y\_dim bekommen haben). Das verkleinert die Zahl der Funktionen etwas, was schon deshalb gut ist, weil man weniger Code-Kopien hat. Wenn man die Klasse nun z.B. auf Punkte im dreidimensionalen Raum erweitern wollte, brauchte man keine zusätzlichen Funktionen.

# 7.2 Modularisierung mit Klassen

Man unterscheidet auch bei Klassen zwischen der Definition und der Deklaration. In der Deklaration stehen nur die Variablen und die Deklarationen der einzelnen Methoden. Dies erlaubt auch wieder eine Modularisierung, indem man die Deklaration in eine Header-Datei schreibt, während die Definition in einer cpp-Datei steht. Basierend auf der Klasse Rechteck\_3 aus Listing 39 kann die Header-Datei dann so aussehen:

```
1 # include < iostream >
2
3 class Rechteck_4 {
4
5 public :
6 enum Dimension {x_dim, y_dim};
7 using coor_type = int ;
8
9 Rechteck_4 (coor_type x_min,
```

```
10 coor_type x_max,
11 coor_type y_min,
12 coor_type y_max);
13 coor_type get_min (Dimension dim) const;
14 coor_type get_max (Dimension dim) const;
15 coor_type get_flaecheninhalt () const ;
16 void set_min ( coor_type coor, Dimension dim);
17 void set_max ( coor_type coor, Dimension dim);
18 private :
19 coor_type _min [2];
20 coor_type _max [2];
21 coor_type _flaecheninhalt ;
22 void update_flaecheninhalt ();
23 };
```
Listing 40: Deklaration einer Rechteck-Klasse in einer Header-Datei.

Man beachte, dass wir hier zusätzlich die Definition von Dimension und coor\_type in die Klasse hineingezogen haben. Das wäre für die Modularisierung nicht nötig gewesen, kann aber praktischer sein, wenn man z.B. an anderer Stelle ebenfalls coor\_type für einen anderen Zweck benutzen möchte.

Die zugehörige cpp-Datei kann dann so aussehen:

```
1 #include <iostream>
2 #include "rechtecke.hpp"
 3
4 Rechteck_4 :: Rechteck_4 ( coor_type x_min ,
5 coor_type x_max,
\begin{array}{ccc} 6 & \text{coor\_type} & \text{y\_min} \\ 7 & \text{coor\_type} & \text{y\_max} \end{array}coor_type y_max)
 8 {
9 _min [x_dim] = x_{min};
10 max [ x_d in ] = x_max ;11 =min[y\_dim] = y\_min;12 _max [y_d in] = y_m x;13 update_flaecheninhalt ();
14 }
15
16 Rechteck_4 :: coor_type Rechteck_4 :: get_min ( Dimension dim ) const
17 {
18 return _min [dim];
19 }
20 Rechteck_4 :: coor_type Rechteck_4 :: get_max ( Dimension dim ) const
21 {
22 return _max [ dim ];
23 }
24 Rechteck_4 :: coor_type Rechteck_4 :: get_flaecheninhalt () const
25 {
26 return _flaecheninhalt ;
27 }
28 void Rechteck_4 :: set_min ( Rechteck_4 :: coor_type coor , Dimension dim )
29 {
30 \text{min} [ \text{dim} ] = \text{coor} ;31 update_flaecheninhalt ();
32 }
33 void Rechteck_4 :: set_max ( Rechteck_4 :: coor_type coor , Dimension dim )
34 {
35 _max [dim] = coor;
36 update_flaecheninhalt ();
37 }
38
39 void Rechteck_4 :: update_flaecheninhalt ()
40 \text{ } f41 f flaecheninhalt = (\texttt{max}[x_ddim] - \texttt{min}[x_ddim]) * (\texttt{max}[y_dim] - \texttt{min}[y_dim]);42 }
```
Listing 41: Zugehörige Definition der Klasseninhalte.

Hier müssen nun alle Methoden-Namen durch ein vorgeschaltetes Rechteck\_4:: ergänzt werden, damit deutlich wird, zu welcher Klasse die jeweilige Methode gehört. Ebenso muss man z.B. auf coor\_type mit Rechteck\_4::coor\_type zugreifen.

Benutzt werden kann die Klasse dann wie folgt in einer main-Funktion:

```
1 # include < iostream >
2 # include " rechtecke . hpp "
3
4 void rechteck_ausgeben ( const Rechteck_4 & rechteck )
5 {
6 std:: cout << "x: " << rechteck.get_min(Rechteck_4::x_dim) << " "
7 << rechteck . get_max ( Rechteck_4 :: x_dim ) << std :: endl ;
8 std:: cout << "y: " << rechteck.get_min(Rechteck_4:: y_dim) << "
9 << rechteck.get_max(Rechteck_4:: y_dim) << std:: endl;
10 std:: cout << "Flaecheninhalt: " << rechteck.get_flaecheninhalt() << std:: endl;
11 }
12
13 int main ()
14 {
15 Rechteck_4 mein_rechteck (0, 37, 10, 42);
16 rechteck_ausgeben (mein_rechteck);
17 mein_rechteck.set_min(3, Rechteck_4:: x_dim);
18 rechteck_ausgeben (mein_rechteck);
19 }
```
Listing 42: Benutzung der modularisierten Klasse in einer Hauptfunktion.

# 7.3 Weiteres zu Konstruktoren

Wenn Elemente einer Klasse im Konstruktor einfach durch gegebene Werte initialisiert werden sollen, kann man eine andere Syntax als die schon bekannte nutzen, die wir erst an einem Beispiel demonstrieren wollen. Der folgende Konstruktor kann den Konstruktor in Listing 38 äquivalent ersetzen:

```
1 Rechteck_2 (int x_min,
2 int x<sub>max</sub>,
3 int y_min ,
4 int y_max ):
5 - x_{min}(x_{min}),
6 \Box x \_\text{max} ( x \_\text{max} ),
7 -y_{min} (y_{min}),8 -y_{max} ( y_{max} )9 {
10 update_flaecheninhalt();
11 }
```
An den Funktionskopf hängt man also einen Doppelpunkt an. Dann folgen, getrennt durch Kommata, mit der Syntax

### EINTRAGNAME(WERT)

die einzelnen Initialisierungen.

Beide Konstruktoren werden auf dieselbe Art aufgerufen und beide Konstruktoren haben denselben Effekt für den Inhalt der Klasse. Dennoch gibt es einen subtilen Unterschied zwischen dem obigen Konstruktor und dem in Listing 38. In Listing 38 werden die einzelnen Einträge erst angelegt und irgendwie initialisiert, danach werden sie innerhalb des Konstruktors mit den eigentlichen Werten überschrieben. Die oben angegebene Syntax für den Konstruktor initialisiert die Einträge direkt mit den richtigen Werten. Dieser Unterschied spricht für die neue Version, da sie einen Schritt weniger benötigt. Allerdings wirkt sich dieser Unterschied in diesem konkreten Fall, in dem nur ein paar int überschrieben werden müssen, kaum aus.

Eine Klasse kann auch mehrere Konstruktoren haben. Beispielsweise könnte die Klasse Rechteck\_2 zusätzlich den folgenden Konstruktor haben:

```
1 Rechteck_2():
2 \qquad \qquad \mathbf{x} \text{min} (0),
3 _{x_{max}(0),
4 -y_{min}(0),
5 -y_{max}(0)6 \overline{f}7 update_flaecheninhalt ();
8 }
```
Damit wäre es nun möglich mit dem folgenden Code ein Rechteck zu erzeugen:

```
1 Rechteck_2 mein_rechteck ;
```
Es ist aber zu beachten, dass der Compiler eine Chance haben muss, jeweils den richtigen Konstruktor zu finden. Deswegen müssen sich die verschiedenen Konstruktoren in ihren Schnittstellen unterscheiden. Man kann also nicht zusätzlich dem in Listing 38 definierten Konstruktor einen Konstruktor der folgenden Form haben:

```
1 Rechteck_2(int x_min,
2 int width ,
3 int y_min ,
4 int height):
5 - x_{min}(x_{min}),
6 _x_max(x,min + width),
7 \qquad \qquad \mathbf{y}_{\text{min}} ( \mathbf{y}_{\text{min}} ),
8 -y_{max} ( y_{min} + height )9 \quad 510 update_flaecheninhalt();
11 }
```
Dieser Konstruktor wäre für sich genommen vollkommen korrekt, jedoch kann er nicht zusammen mit dem Konstruktor aus Listing 38 existieren, da der Compiler dann nicht weiß, wie er Rechteck\_2 mein\_rechteck (0, 37, 10, 42); interpretieren soll.

Oft möchte man einem Konstruktor auch einfach ein Objekt der Klasse übergeben, um ein neues mit den gleichen Eigenschaften zu erzeugen. Das kann man so umsetzen:

```
1 Rechteck_2 (const Rechteck_2 & rechteck):
2 \texttt{x\_min} ( \texttt{recheck.get\_x\_min} () ),
3 _x_max ( rechteck . get_x_max ()) ,
4 _y_min ( rechteck . get_y_min ()) ,
5 _y_{max} (rechteck . get_y_max ())
6 {
7 update_flaecheninhalt ();
8 }
```
Einen solchen Konstruktor nennt man auch copy constructor . Damit sind dann auch folgende Initialisierungen möglich:

```
1 Rechteck_2 mein_rechteck_2 (mein_rechteck_1);
    2 Rechteck_2 mein_rechteck_3 = mein_rechteck_2 ;
```
Und man könnte jetzt theoretisch auch die Schnittstelle von rechteck\_ausgeben wie folgt abändern:

```
1 void rechteck_ausgeben ( const Rechteck_2 rechteck )
```
Dann würde keine Referenz des Rechtecks übergeben, sondern das Rechteck würde kopiert. Das ist natürlich völlig sinnlos und überhaupt nicht empfehlenwert, aber formal wäre es korrekt. Abschließend sei noch erwähnt, dass eine Klasse auch ganz ohne Konstruktor auskäme. Allerdings sind dann die Werte in der Klasse erstmal nicht initialisiert, weshalb das typischerweise nicht zu empfehlen ist.

# 7.4 Destruktoren

Klassen können neben Konstruktoren auch sogenannte Destruktoren enthalten. Dies sind Methoden, die automatisch aufgerufen werden, sobald der Sichtbarkeitsbereich des Klassenobjekts endet. Sie können z.B. verwendet werden, um Heap-Speicher, der im Konstruktor reserviert wurde, wieder freizugeben. Dazu betrachten wir ein Beispiel:

```
1 # include < iostream >
 2
3 /* Eine Klasse , die Punkte in beliebigen Dimensionen verwaltet .
4 Dies ist keine besonders sinnvolle Loesung , sondern dient eher
5 der Illustration */
6 class Punkt {
7 public :
8 Punkt (int num_coors)
9 {
10 std:: cout << "Hier wird ein Punkt angelegt. " << std:: endl;
11 _num_coors = num_coors;
12 _coors = new double [ _num_coors ];
13 for (int i = 0; i < \texttt{\_num\_coors}; i++)14 {
15 [i ] = 0;16    }
17 }
18 Punkt (const Punkt & punkt)
19 {
20 std :: cout << " Hier wird ein Punkt kopiert . " << std :: endl ;
21 _num_coors = punkt . get_num_coors ();
22 _coors = new double [ _num_coors ];
23 for (int i = 0; i < _ num_coors ; i ++)
24 {
25 25 26 27 28 29 20 20 21 20 21 20 21 21 22 23 24 25 26 27 28 29 21 20 21 22 23 24 25 26 27 28 29 21 22 25 26 27 28 29 29 20 20 20 26 }
27 }
28 /* Ein Destruktor . Sobald der Sichtbarkeitsbereich der Variablen
29 endet , wird diese Methode aufgerufen . */
30 ~ Punkt ()
31 {
32 std :: cout << " Hier wird ein Punkt geloescht . " << std :: endl ;
33 delete [] _coors ;
34 }
35 int get_num_coors () const {
36 return _num_coors ;
37 }
38 double get_coor (int index) const {
39 return _coors [index];
4041 void set_coor (int index, double value)
42 {
43 \qquad \qquad \text{cours} \text{ [index]} = \text{value;}44 \,45 private :
46 double *_coors;
47 int _num_coors;
48 };
49
50 void punkt_ausgeben ( const Punkt & punkt )
51 {
52 for (int i = 0; i < punkt.get_num_coors (); i++)
```

```
53 {
54 std:: cout << " " << punkt.get_coor(i);<br>
5555 }
56 std:: cout << std:: endl;
57 }
58
59 int main ()
60 {
61 Punkt mein_punkt (4);
62 punkt_ausgeben ( mein_punkt );
63 Punkt mein_anderer_punkt = mein_punkt ;
64 mein_punkt.set_coor(3, 2.0);
65 punkt_ausgeben ( mein_punkt );
66 punkt_ausgeben ( mein_anderer_punkt );
67 }
```
Listing 43: Beispiel fur einen Destruktor. Man beachte, dass die Art, sich im Konstruktor Speicher ¨ zu holen, nicht empfehlenswert ist. Aber wenn man es tut, muss man den Speicher mit solch einem Destruktor wieder freigeben.

Die Klasse Punkt in diesem Programm speichert Punkte in beliebig-dimensionalen Räumen, wobei die Dimension, also die Zahl der Koordinaten dem Konstruktor übergeben wird und unter \_num\_coors gespeichert wird. Anschließend wird Speicher für \_num\_coors Einträge vom Typ double reserviert. Der Name des Destruktors ist stets der Klassenname mit vorgestellter Tilde ~, also in diesem Fall ~Punkt(). Er muss nicht explizit aufgerufen werden, sondern wird automatisch aufgerufen, sobald die Variable vom Typ Punkt nicht mehr sichtbar ist. Die Ausgabe des obigen Programms sieht so aus:

Hier wird ein Punkt angelegt. 0 0 0 0 Hier wird ein Punkt kopiert. 0 0 0 2 0 0 0 0 Hier wird ein Punkt geloescht. Hier wird ein Punkt geloescht.

Überlegen Sie sich (oder probieren Sie es aus), wie sich die Ausgabe ändert, wenn man in void punkt\_ausgeben(const Punkt & punkt) das Zeichen & weglässt.

Ein Destruktor wird auch in der Klasse vector verwendet, um den darin reservierten Speicher wieder freizugeben, sobald der Sichtbarkeitsbereich der zugehörigen Variable endet.

# 7.5 static-Variablen

Das Schlüsselwort static vor einer Variablen in einer Klasse gibt an, dass diese Variable für alle Instanzierungen der Klasse, also fur alle Objekt des Klassentyps dieselbe ist. Eine solche ¨ Variable wird global initialisiert und kann durch Konstruktoren, Destruktoren oder andere Klassenmethoden verändert werden (dann aber eben jedesmal für alle Objekte von dem Klassentyp. Hier ist ein Beispiel, in dem eine static-Variable counter mitzählt,

```
1 # include < iostream >
2
3 enum Dimension { x_dim , y_dim };
4
5 using coor_type = int ;
6
7 class Rechteck_5 {
8 public :
```

```
9 Rechteck_5 (coor_type x_min,
10 coor_type x_max,
11 coor_type y_min,
12 coor_type y_max )
13 {
14 =min [ x_dim ] = x=min ;15 max [ x_d in ] = x_max ;16 _min [y_dim] = y_{min};
17 \texttt{max} [y\_dim] = y\_max;18 update_flaecheninhalt();
19 _counter ++; // Ein neues Rechteck wird erzeugt, also wird counter hochgezaehlt.
20 }
21 ~ Rechteck_5 ()
22 \left( \begin{array}{ccc} 2 & 2 \end{array} \right)23 _counter - -; // Ein Rechteck verschwindet , also wird counter verkleinert .
24 }
25 coor_type get_min ( Dimension dim ) const {
26 return _{min} [dim];<br>27 }
27 }
28 coor_type get_max (Dimension dim) const {
29 return _max [ dim ];
30 }
31 coor_type get_flaecheninhalt () const {
32 return _flaecheninhalt;
33 }
34 void ausgeben ()
35 {
36 std:: cout << "[" << _min[x_dim] << ", " << _max[x_dim] << "] x "
37 << "[" << _min [ y_dim ] << ", " << _max [ y_dim ] << "]; "
38 << "Flaecheninhalt: " << _flaecheninhalt << std::endl;
39 std:: cout << "Counter: " << _ counter << std:: endl;
40 }
41 void set_min ( coor_type coor , Dimension dim ) {
42 _min [dim] = coor;
43 update_flaecheninhalt ();
44 }
45 void set_max ( coor_type coor , Dimension dim ) {
46 \texttt{max} [\text{dim}] = \text{coor};
47 update_flaecheninhalt();<br>
\frac{48}{48}48 }
49 private :
50 coor_type _min [2];
51 coor_type _max [2];
52 coor_type _flaecheninhalt ;
53 void update_flaecheninhalt () {<br>54 _flaecheninhalt = \text{(max[x_d]}){\tt \_faceheninhalt} = (\mathtt{\_max[x\_dim]} - \mathtt{\_min[x\_dim]}) * (\mathtt{\_max[y\_dim]} - \mathtt{\_min[y\_dim]}) ;55 }
56 static int _counter ; // Dieser Zaehler ist static , d.h. es ist zu jedem Zeitpunkt fuer
57 // alle Variablen vom Typ Rechteck_5 dieselbe Variable
58 };
59
60 int Rechteck_5 :: _counter = 0; // Hier wird der Wert von _counter auf 0 gesetzt .
61
62 int main ()
63 {
64 Rechteck_5 mein_rechteck (0, 37, 10, 42);
65 mein_rechteck . ausgeben ();
66 mein_rechteck.set_min(3,x_dim);
67 mein_rechteck . ausgeben ();
68 Rechteck_5 mein_rechteck2 (2, 7, 11, 42);
69 mein_rechteck2 . ausgeben ();
70 {
71 Rechteck_5 mein_rechteck3 (4, 7, 11, 42);
72 mein_rechteck3 . ausgeben ();
73 }
74 mein_rechteck2 . ausgeben ();
75 Rechteck_5 mein_rechteck4 (2, 7, 11, 42);
76 mein_rechteck2 . ausgeben ();
```
Listing 44: Beispiel für eine static-Variable in einer Klasse.

Die Ausgabe sieht dann so aus:

```
[0, 37] x [10, 42]; Flaecheninhalt: 1184
Counter: 1
[3, 37] x [10, 42]; Flaecheninhalt: 1088
Counter: 1
[2, 7] x [11, 42]; Flaecheninhalt: 155
Counter: 2
[4, 7] x [11, 42]; Flaecheninhalt: 93
Counter: 3
[2, 7] x [11, 42]; Flaecheninhalt: 155
Counter: 2
[2, 7] x [11, 42]; Flaecheninhalt: 155
Counter: 3
```
## 7.6 Operatoren

Bei einigen Klassenobjekten bietet es sich an, arithmetische Operationen auf diesen Objekten zu definieren. Beispielsweise könnte man die Addition von Punkten im  $\mathbb{R}^2$  als komponentenweise Addition definieren. Das wäre möglich, indem man in der Klasse Punkt die folgende Methode definiert:

```
1 Punkt addieren ( const Punkt & punkt ) const
2 {
3 return Punkt ( _x_coor + punkt . _x_coor ,
-y\_{\texttt{cover}} + punkt. y\_{\texttt{cover}};
5 }
```
Damit könnte man wie folgt die Summe von zwei Punkten p1 und p2 berechnen und als Punkt p3 abspeichern:

```
1 Punkt p1 (37, 42.5);
2 Punkt p2 (21 , 753);
3
4 Punkt p3 = p1. addieren (p2);
```
15

Hübscher wäre aber zweifellos die Schreibweise  $p3 = p1 + p2$ ; Diese können wir benutzen, wenn wir, wie im folgrenden Programm den +-Operator für Punkte definieren:

```
1 #include <iostream>
\circ3 /* Sehr rudimentaere Version einer Klasse zur
4 Verwaltung von Punkten in der Ebene: */
5 class Punkt {
6 public: // Oeffentlich zugaengliche Daten
7 Punkt ( double x_coor , // Ein Constructor der Klasse
8 double y_coor)
9 {
10 -x_coor = x_coor;
11 -y\_{\text{coor}} = y\_{\text{coor}};
12 }
13 double _x_coor;
14 double _y_coor;
```
77 }

```
16 Punkt operator+ (const Punkt & punkt) const
17 {
18 return Punkt (_x_coor + punkt ._x_coor,
19 -y\_{\text{coor}} + punkt. y\_{\text{coor}} );
20 }
21
22 }; // Ende der Beschreibung der Klasse
23
24 void punkt_ausgeben ( const Punkt & punkt )
25 {
26 std:: cout << "x: " << punkt._x_coor << " y: " << punkt._y_coor << std:: endl;
27 }
28
29 int main ()
30 {
31 Punkt p1 (37 , 42.5);
32 Punkt p2 (21 , 753);
33
34 punkt_ausgeben(p1);
35 punkt_ausgeben ( p2 );
36
37 Punkt p3 = p1 + p2;
38 punkt_ausgeben(p3);
39 }
```
Listing 45: Ein Operator für die Addition von zwei Punkten.

Hier wird mit

```
1 Punkt operator+ (const Punkt & punkt) const
2 {
3 return Punkt ( _x_coor + punkt . _x_coor ,
4 -y_{\texttt{-}} \text{coor } + \text{punkt . } y_{\texttt{-}} \text{coor };
5 }
```
eine Klassenmethode definiert. Man könnte nun diese Methode theoretisch mit der Syntax p3 = p1.operator+(p2); benutzen. Mit der speziellen Syntax operator+ ist dann aber auch die gwünschte Schreibweise  $p3 = p1 + p2$ ; möglich. Analog kann man operator- definieren. Wenn man die Punkte als komplexe Zahlen interpretiert, ist es bespielsweise auch möglich, eine Muliplikation operator\* zu definieren.

```
1 # include < iostream >
2
3 class Bruch {
4 public:
5 Bruch (int zaehler,
6 int nenner) {
7 _zaehler = zaehler ;
8 _nenner = nenner;
9 }
10
11 void print () {
12 std:: cout << _zaehler << " / " << _nenner << std:: endl;
13 }
14
15 Bruch multiplizieren ( const Bruch & bruch ) const {
16 return Bruch (_zaehler * bruch.get_zaehler (),
17 \qquad \qquad _nenner * bruch .get_nenner ());
18 }
19
20 int get_zaehler () const {
21 return _zaehler;
22 }
23
24 int get_nenner () const {
25 return _nenner;<br>26 }
26 \,
```

```
28 private :
29 int _zaehler ;
30 int _nenner ;
31 };
32
33 std:: ostream & operator << (std:: ostream & os, const Bruch & b) {
34 os << b. get_zaehler () << "/" << b. get_nenner ();
35 return os ;
36 }
37
38 int main () {
39 Bruch a (37 , 42);
40 Bruch b (21, 753);
41 Bruch c = a.multiplizieren (b);
42
43 std:: cout << "c ist " << c << "." << std:: endl;
44
45 a. print ();
46 b. print ();
47 c. print ();
48 }
```
Listing 46: Beispiel für die Umdefinition des Outputoperators.

# 7.7 Templates

In Listing 39 haben wir gesehen, wie man die Klasse der Rechtecke so gestalten kann, dass man den Koordinatentyp mit einer Anderung in nur einer Zeile wechseln kann. Dennoch müssen wir uns für einen Typ entscheiden. Wenn wir sowohl eine Klasse von Rechtecken mit int-Koordinaten als auch eine mit double-Koordinaten haben wollen, bleibt uns mit diesem Verfahren nichts ubrig, als zwei Klassen zu erzeugen, die sich nur dadurch unterscheiden, dass in der einen bei ¨ den Koordinaten überall int steht, während in der anderen jeweils double steht. Die Methoden der Klassen unterscheiden sich sonst nicht. Solch einen doppelten Code sollte man stets vermeiden, und C++ bietet auch eine bequeme Möglichkeit dazu, nämlich die Templatisierung. Diese erfolgt mit Hilfe der Schlüsselwörter template und typename. Dazu muss man die erste Zeile der Klassendefinition nur nach dem folgenden Schema abändern.

```
template <typename TYPENNAME>class KLASSENNAME {
public:
   // Eintraege, die von aussen sichtbar sein sollen
   // (insbesondere ein oder mehrere Konstrukoren)
private:
   // Eintraege, die nicht von aussen sichtbar sein sollen
};
```
Anschließend kann man in der Klasse den gewählten Typennamen wie einen gewöhnlichen Datentyp verwenden. Für die Rechtecke kann das so aussehen:

```
1 # include < iostream >
\Omega3 enum Dimension { x_dim , y_dim };
4
5 // Die Klasse Rechteck_4 erhaelt Template - Parameter :
6 template <typename T> class Rechteck_4 {
7 public :
8 Rechteck_4 (T x_min , //T kann nun wie ein gewoehnliche Datentyp benutzt werden .
9 T x_max,
10 T y_min,
11 T y_{max})
```

```
13 min [ x_d in ] = x_m in ;14 max [ x_d in ] = x_max ;15 _min [y_dim] = y_min;
16 \texttt{max} [y\_dim] = y\_max;<br>17 \texttt{update\_flaecheninhal}update_flaecheninhalt();
18 }
19 // Zugriffsfunktionen auf die Eintraege :
20 T get_min ( Dimension dim ) const {
21 return _min [dim];
22 }
23 T get_max (Dimension dim) const {
24 return _max [ dim ];
25 }
26 T get_flaecheninhalt () const {
27 return _{28} return _{28} return _{28}28 }
29 // Funktionen zum Aendern der Eintraege :
30 void set_min (T coor , Dimension dim ) {
31 _min [dim] = coor;
32 update_flaecheninhalt ();
33 }
34 void set_max (T coor , Dimension dim ) {
35 _max [dim] = coor;
36 update_flaecheninhalt ();
37 }
38 /* Die folgende Methode muss T nicht kennen ( solange man Variablen
39 vom Typ T mit std :: cout ausgeben kann ). */
40 void ausgeben ()
41 {
42 std:: cout << "x: " << _min [x_dim] << " " << _max [x_dim] << std:: endl;
43 std:: cout << "y: " << _min [y_dim] << " " << _max [y_dim] << std:: endl;
44 std :: cout << " Flaecheninhalt : " << _flaecheninhalt << std :: endl ;
45 }
46 private :
47 T _min [2];
48 T _max [2];
49 T _flaecheninhalt ;
50 void update_flaecheninhalt () {
51 _flaecheninhalt = ( _max [ x_dim ] - _min [ x_dim ]) * ( _max [ y_dim ] - _min [ y_dim ]);
52 }
53 }; // Ende der Beschreibung der Klasse
54
55 /* Fuer die folgende Funktion muss der Typ T aber spzifiziert sein ,
56 was hier durch "<int >" passiert . */
57 void rechteck_ausgeben ( const Rechteck_4 <int > & rechteck)
58 {
59 std:: cout << "x: " << rechteck.get_min(x_dim) << " " << rechteck.get_max(x_dim) << std:: endl;
60 std:: cout << "y: " << rechteck.get_min(y_dim) << " " << rechteck.get_max(y_dim) << std:: endl;
61 std:: cout << "Flaecheninhalt: " << rechteck.get_flaecheninhalt() << std:: endl;
62 }
63
64 int main ()
65 {
66 /* Hier wird ein Rechteck mit int - Koordinaten erzeugt : */
67 Rechteck_4<int> mein_rechteck(0, 37, 10, 42);
68 rechteck_ausgeben ( mein_rechteck );
69 mein_rechteck.set_min(3,x_dim);
70 mein_rechteck . ausgeben ();
71
72 /* Und hier wird ein Rechteck mit double - Koordinaten erzeugt : */
73 Rechteck_4 < double > mein_anderes_rechteck (3, 7.2, -1, 12.2);
74 mein_anderes_rechteck . ausgeben ();
75 }
```
 $12 \qquad \qquad$  {

Listing 47: Eine templatisierte Klasse zum Speichern von Rechtecken in der Ebene.

TYPENNAME ist in diesem Beispiel einfach T. Außerhalb der Klasse muss der Typ T spezifiziert werden, was mit spitzen Klammern <> passiert. Will man ein Rechteck erzeugen, in dem die Koordinaten vom Typ int sind, geschieht das so:

Rechteck\_4<int> mein\_rechteck (0, 37, 10, 42);

Wenn man nun Rechtecke in Schnittstellen von Funktionen verwenden will, muss man T ebenfalls spezifizieren. In dem Beispiel geschieht das in der Funktion rechteck\_ausgeben. Diese ist nun nur für Rechtecke mit int-Koordinaten aufrufbar. Wenn man hier also nicht für jeden Datentyp eine eigene Version schreiben will, empfiehlt es sich, diese Funktion als Methode in die Klasse einzubinden. Dies geschieht in dem Beispiel durch die Methode ausgeben(). Diese funktioniert als Klassenmethode auch z.B. für Rechtecke mit double-Koordinaten. Daher ist

mein\_anderes\_rechteck.ausgeben();

in obigem Beispiel korrekt, während

```
1 rechteck_ausgeben ( mein_anderes_rechteck ); // Fehler : mein_anderes_rechteck hat double - Koordinaten
```
nicht funktionieren würde.

Natürlich muss man darauf achten, dass wenn man einen Template-Parameter spezifiziert, alle Methoden in der Klassen auch aus dem gew¨ahlten Datentyp definiert sind. In unserem Beispiel eignen sich für T z.B. nur Datentypen, für die die Subtraktion, die Multiplikation und die Ausgaben mit std::cout definiert sind. Wenn aber diese Voraussetzungen erfüllt sind, kann man auch beliebige komplexe Datentypen verwenden.

Templatisierungen werden in vielen Klassen, die von der Standardbibliothek zu Verfugung ge- ¨ stellt werden, verwendet. Ein Beispiel haben wir in der Klasse std::vector gesehen. Der Datentyp der Einträge wurde hier in spitzen Klammern spezifiziert. Ein weiteres Beispiel ist static\_cast, das für viele verschiedene Datentypen funktioniert.

Noch ein Beispiel zeigt das folgende Programm:

```
1 #include <iostream>
2 # include < limits > // Header , der std :: numeric_limits enthaelt .
3
4 int main ()
5 {
6 std:: cout << "Kleinstes int: " << std:: numeric_limits <int>:: min () << std:: endl;
7 std:: cout << "Groesstes int: " << std:: numeric_limits <int>:: max () << std:: endl;
8
9 std:: cout << "Kleinstes double: " << std:: numeric_limits <double>:: min () << std:: endl;
10 std:: cout << "Groesstes double: " << std:: numeric_limits < double>:: max () << std:: endl;
11 std:: cout << "Digits double: " << std:: numeric_limits <double>:: digits << std:: endl;
12
13 std:: cout << "Kleinstes long double: " << std:: numeric_limits <long double>:: min () << std:: endl;
14 std:: cout << "Groesstes long double: " << std:: numeric_limits <long double>:: max() << std:: endl;
15 std:: cout << "Digits long double: " << std:: numeric_limits <long double >:: digits << std:: endl;
16
17 return 0;
18 }
```
Listing 48: Templatisierung beim Zugriff auf Eigenschaften von elementaren Datentypen.

Um Eigenschaften von elementaren Datentypen wie int und double auszugeben, stellt die Standardbibliothek std::numeric\_limits bereit, das über Templatisierung für viele Datentypen verwendbar ist. Das obige Programm zeigt einige Beispiele von möglichen Funktionen, die weitgehend selbsterklärend sind.

### 7.8 Pointer auf Objekte

Wenn man einen Pointer p auf ein Klassenobjekt gegeben hat und man auf einen Eintrag y der Klasse zugreifen will, die durch einen Pointer p gegeben ist, so muss man einfach den Pointer dereferenzieren und auf die dadurch zurückgewonnene Klassenvariable durch den Punktoperator zugreifen:

(\*p).y

Der Punktoperator bindet allerdings stärker als der Dereferenzierungsoperator man sagt auch, der Punktoperator hat eine höhere *Operatorpräzedenz*, genau wie man auch sagt "Punkt- vor Strichrechnung"). Das bedeutet, dass die gerade gesetzten Klammern notwendig sind. Die Schreibweise \*p.y entspräche \*(p.y), was, da der Punktoperator nicht auf Pointer definiert ist, syntaktisch falsch wäre. Da dies etwas umständlich ist, wurde in  $C++$  dafür die abkürzende Schreibweise p->y eingefuhrt. Wenn man also einer Funktion einen Pointer auf ein Objekt ¨ Rechteck\_2 übergibt, kann sie wie folgt darauf zugreifen:

```
1 int wichtige_funktion (Rechteck_2 * rechteck)
2 {
3 rechteck -> set_x_min (37);
4 //...
5 }
```
Man bezeichnet diesen Operator auch als den Pfeiloperator.

# 8 Eingabe größerer Datenmengen

In unseren Beispielen habe wir die Eingaben unserer Programme stets direkt uber die Konsole ¨ eingetippt. Bei größeren Datenmengen ist dies nicht praktikabel, sondern man möchte die Programminstanzen in Dateien speichern und aus diesen einlesen. In diesem Kapitel werden wir sehen, wie man Textdateien, die natürlich gerne auch aus Zahlenkolonnen bestehen können, in C++-Programme einlesen kann.

### 8.1 Strings

Die einzelnen Zeilen einer Textdatei sind Zeichenketten, für deren Speicherung die Standardbibliothek die Klasse std::string bereitstellt.

```
1 #include <iostream>
2
3 int main ()
4 {
5 std:: string s1 = "Hallo Welt";
6 // Ein String wird komplett kopiert :
7 std:: string s2(s1);
8 // Ein String wird ab dem 4. Zeichen kopiert :
9 std:: string s3(s1, 4);
10 // Von einem String werden ab dem 4. Zeichen drei Zeichen kopiert :
11 \quad std:: string s4(s1, 4, 3);12 // Ein String wird aus der Konsole eingelesen :
13 std:: string s5;
14 std :: cout << " Bitte einen Text eingeben ." << std :: endl ;
15 std:: cin >> s5;
16
17 std:: cout << "s1 ist: " << s1 << std:: endl;
18 std::cout << "s2 ist: " << s2 << std::endl;
19 std:: cout << "s3 ist: " << s3 << std:: endl;
20 std:: cout << "s4 ist: " << s4 << std:: endl;
21 std:: cout << "s5 ist: " << s5 << std:: endl;
22 }
```
Listing 49: Beispiel für den Umgang mit std::string.

Die Ausgabe diese Programm sieht (bei Eingabe von "huhu") so aus:

s1 ist: Hallo Welt s2 ist: Hallo Welt s3 ist: o Welt s4 ist: o W s5 ist: huhu

### 8.2 Daten aus einer Textdatei einlesen

Das Einlesen einer Datei kann nun daruber erfolgen, dass man aus einer gegebenen Textda- ¨ tei ein Objekt vom Typ std::ifstream erzeugt. Dann kann man sich die einzelne Zeilen mit std::getline als String ausgeben lassen. Diese Funktion speichert die jeweils nächste Zeile als String ab. Wenn die letzte Zeile erreicht wurde, gibt die Funktion false zurück. Welches die aktuelle Zeile ist, wird in dem Objekt vom Typ std::ifstream gespeichert.

```
1 /* Liest eine Textdatei mit gegebenem Namen ein und gibt
2 sie wieder aus .*/
3
4 # include < iostream >
5 # include < fstream > // Stellt Funktionen zur Verfuegung , um Textdateien zu lesen .
```

```
6
7 int main ()
8 {
9 std:: string dateiname;
10 std:: cout << "Dateiname eingeben: " << std:: endl;
11 std:: cin >> dateiname;
12 std:: ifstream datei (dateiname); // Hier wird ein Objekt "datei" angelegt.
13
14 std:: string zeile;
15 /* Die Funktion std :: getline liefert die naechste Zeile als String
16 oder 0, wenn die Datei keine weiteren Zeilen enthaelt . */
17 while (std:: getline (datei, zeile))
18 {
19 std:: cout << zeile << std:: endl;
20 }
21
22 return 0;
23 }
```
Listing 50: Programm, das eine Textdatei einliest und wieder ausgibt.

```
1 /* Liest eine Textdatei mit gegebenem Namen ein und gibt fuer
2 jede Zeile aus , ob die ersten beiden Eintraege zwei Zahlen sind . */
3
4 # include < iostream >
5 #include <fstream>
6 # include < sstream > // Ermoeglicht den Umgang mit Stringstreams
 7
8 int main ()
9<sup>4</sup>10 std:: string dateiname;
11
12 std:: cout << "Dateiname eingeben: " << std:: endl;
13 std:: cin >> dateiname;
14
15 std:: ifstream datei (dateiname);
16
17 if( not datei ) // Man ueberprueft besser , ob die Datei wirkich gefunden wird .
18 {
19 std:: cout << "Keine Datei " << dateiname << " gefunden. " << std:: endl;
20 return 0;
21 }
22
23 std :: string zeile ;
24
25 while (std:: getline (datei, zeile))
26 {
27 int zahl1 , zahl2 ;
28 std:: cout << zeile << std:: endl;
29 std :: stringstream ss ( zeile ); // Liefert einen Stringstream zurueck .
30 \qquad ss >> zahl1 >> zahl2;<br>31 \qquad if (ss)
        if(s<sub>s</sub>)32 {
33 std:: cout \le zahl1 \le " \le zahl2 \le std:: endl;<br>34 }
34 }
35 else
36 {
37 std:: cout << "Zeile beginnt nicht mit zwei Zahlen." << std:: endl;<br>38 }
38 }
39 }
40
41 return 0;
42 }
```
Listing 51: Programm, das eine Datei einliest und für jede Zeile überprüft, ob diese mit zwei ganzen Zahlen beginnt.

### 8.3 Kommandozeilenargumente

Ein Programm kann bei seinem Aufruf in der Kommandozeile zusätzliche Parameter als Zeichenfolgen übergeben bekommen. Um auf diese Parameter zugreifen zu können, ändern wir die Definition der main–Funktion zu

1 int main ( int count, char \*\* args );

Das Betriebssystem übergibt dann bei Ausführung des Programms einen Array von Strings in args und dessen Länge in count. Die Strings args[0] bis args[count-1] enthalten dann die Kommandozeilenargumente. Betrachte etwa folgendes Programm arg\_print.c:

```
1 # include < iostream >
\circ3 int main ( int count , char ** args )
4 {
5 int i ;
6 for ( i = 0; i \lt count; i +1)
7 {
8 std:: cout << " Argument " << i << " ist " << args [i] << std:: endl;;
9 }
10 return 0;
11 }
```
Listing 52: Kommandozeilenargumente.

Auf der Kommandozeile wurde dieser Code das folgende Ergebnis haben: ¨

```
$ ./a.out Dies ist ein Test.
 Argument 0 ist ./a.out
Argument 1 ist Dies
Argument 2 ist ist
Argument 3 ist ein
Argument 4 ist Test.
$ ./a.out "Dies ist ein Test."
Argument 0 ist ./a.out
Argument 1 ist Dies ist ein Test.
```
19

Es fällt auf, dass arg[0] stets den Dateinamen des aufgerufenen Programms enthält. Auf diese Art und Weise kann einem Programm etwa der Dateiname einer Datei ubergeben werden, mit ¨ der es arbeiten soll.

```
1 # include < iostream >
2 # include < fstream >
3 # include < sstream >
4
5 int main ( int count , char ** args )
6 {
7 if (count \leq 1)
8 {
9 std:: cout << "Kein Dateiname eingegeben" << std:: endl;
10 return 0;<br>11 }
1\,112 std:: string dateiname = \arg s[1];
13
14 std:: cout << dateiname << std:: endl;
15
16 // Ab hier laeuft alles wie im fruheren Beispiel
17
18 std :: ifstream datei ( dateiname );
```

```
20 if (not datei)
\begin{array}{c} 21 \\ 22 \end{array} {
         22 std :: cout << " Keine Datei " << dateiname << " gefunden ." << std :: endl ;
23 return 0;
24 }
25
26 std:: string zeile;
27
28 while (std:: getline (datei, zeile))
29 {
30 int zahl1, zahl2;
31 std:: cout << zeile << std:: endl;
32 std :: stringstream ss ( zeile ); // Liefert einen Stream zurueck .
33 ss \gt{?} zahl1 \gt{>} zahl2;
34 if( ss )
\begin{array}{ccc} 35 & \textbf{4} \\ 36 & \textbf{5} \end{array}std:: cout << zahl1 << " " << zahl2 << std:: endl;
37 }
38 else
39 {
40 std:: cout << "Zeile beginnt nicht mit zwei Zahlen." << std:: endl;<br>}
41 }
42 }
43
44 return 0;
45 }
```
Listing 53: Programm, das eine Datei einliest und für jede Zeile überprüft, ob diese mit zwei ganzen Zahlen beginnt. Der Name der Datei wird dem Programm als Kommandozeilenparameter übergeben.

# 9 Fehlervermeidung und Fehlersuche

# 9.1 Laufzeittests

An vielen Stellen im C++-Code wird man Annahmen über die aktuell betrachteten Daten (also etwa die aktuellen Werte von Variablen und Funktionsparametern) machen mussen. Beispiels- ¨ weise wird man, wenn man eine Division durchführt sicher sein wollen, dass der Nenner von Null verschieden ist. An anderen Stellen ist vielleicht ein sinnvolles Weiterrechnen nur möglich, wenn ein bestimmer Wert positiv ist (etwa, wenn Sie seinen Logarithmus ausrechnen wollen). Es gibt in  $C++$  Methoden, um solche Annahmen zur Laufzeit zu überprüfen. Eine Möglichkeit dafür ist assert. Um assert zu nutzen, muss die Header-Datei cassert eingebunden werden (das "c" im Namen signalisiert, dass sie noch aus der C-Welt stammt). Wir sehen hier ein Beispiel:

```
1 /* Das Makro NDEBUG wuerde die assert - Tests verhindern .
2 Hier aber ist es nicht definiert. */
3 // # define NDEBUG
 4
5 # include < cassert > // Notwendig , um assert nutzen zu koennen
6 #include <iostream>
 7
8 int absolute_differenz (int x, int y)
9 {
10 if(x > y)
11 {
12 return x - y;
13 }
14 return x - y; // Ein Fehler: Hier haette wohl y - x stehen sollen.
15 }
16
17 int main ()18 {
19 int a;
20 int b;
21
22 std:: cout << "Zwei Zahlen bitte:" << std:: endl;
23 std:: cin >> a >> b;
24
25 int abs_diff = absolute_differenz(a, b);
26 /* Nun wird ueberprueft , ob das Ergebnis nicht - negativ ist ,
27 was bei einer korrekten Implementierung der Fall sein muesste : */
28 assert (abs_diff >= 0);
29 std :: cout << " Die beiden Zahlen liegen um " << abs_diff << " auseinander ." << std :: endl ;
30
31 return 0;
32 }
```
Listing 54: Ein Beispiel für die Verwendung von assert.

In dem Beispiel haben wir in der Funktion absolute\_differenz, die  $|x - y|$  ausrechnen sollte, einen Fehler eingebaut, der dazu führt, dass stets  $x - y$  berechnet wird. Das Ergebnis kann aber nie negativ sein, was wir mit

1 assert  $(abs\_diff > = 0);$ 

überprüfen. Die Funktion assert bekommt ein bool übergeben. Wenn dieses false ist, wird sie den aktuellen Programmablauf sofort beenden. Wenn der Wert true ist, macht sie nichts. Man hätte in dem Beispiel auch einfach eine if-Abfrage einbauen können und, je nach Ergebnis, das Programm mit return beenden können. Das funktioniert so aber nur aus der main-Funktion. Mit assert dagegen kann man auch aus jeder Funktion oder jeder Methode eine Klasse das Programm beenden. Das folgende Listing zeigt ein Beispiel:
```
1 /* Das Makro NDEBUG wuerde die assert - Tests verhindern .
2 Hier aber ist es nicht definiert. */
3 // # define NDEBUG
4
5 # include < cassert > // Notwendig , um assert nutzen zu koennen
6 #include <iostream>
 7
8 int division (int zaehler, int nenner)
9 {
10 assert (nenner != 0); // Hier wird die Eingabe ueberprueft.
11 return zaehler / nenner;
12 }
13
14 int main ()
15 {
\begin{array}{cc} 16 \\ 17 \end{array} int a;
     int b;
18
19 std:: cout << "Zwei Zahlen bitte:" << std:: endl;
20 std:: cin >> a >> b;
2122 int result = division(a, b);
23 std:: cout << "Der Quotient ist " << result << ". " << std:: endl;
24
25 return 0;
26 }
```
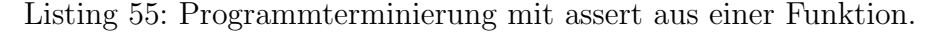

Hier wird in einer Funktion getestet, ob die Eingabe sinnvoll ist (also im Fall der Division, ob der Nenner von 0 verschieden ist). Bei falscher Eingabe wird das Programm sofort beendet, ohne dass man zuerst mit return in die main-Funktion zurückkehren muss und diese wiederum ebenfalls mit return beendet.

 $C_{++}$  bietet außerdem die Möglichkeit, mit throw von überall her einen Fehler zu "werfen". Hier ein Beispiel

```
1 # include < iostream >
\Omega3 int division (int zaehler, int nenner)
4 {
5 if (nenner == 0) {
6 throw ; // Hier wird eine Ausnahme geworfen
7 }
8 return zaehler / nenner ;
9 }
10
11 int main ()
12 \text{ f}13 int a;
14 int b;
15
16 std:: cout << "Zwei Zahlen bitte:" << std:: endl;
17 std::cin \gt\gt a \gt\gt b;18
19 int result = division (a, b);
20 std:: cout << "Der Quotient ist " << result << ". " << std:: endl;
21
22 return 0;
23 }
```
Listing 56: Programmterminierung mit throw aus einer Funktion.

Dabei kann man mit throw auch z.B. Texte (oder etwa Zahlen als Fehlercodes) auswerfen, die mit catch gefangen werden. Ein Beispiel:

```
1 # include < iostream >
2
3 int division (int zaehler, int nenner)
```

```
4 {
5 if (nenner == 0)
6 \overline{6}7 throw " Versuch , durch 0 zu teilen !"; // Hier wird eine Ausnahme geworfen .
8 }
9 return zaehler / nenner ;
10 }
11
12 int main ()
13 {
14 int a;
15 int b;
16
17 std:: cout << "Zwei Zahlen bitte:" << std:: endl:
18 std::cin \rightharpoonup a \rightharpoonup b;19
20 try // Der folgende Abschnitt wird ueberwacht
21 {
22 int result = division (a, b);
23 std:: cout << "Der Quotient ist " << result << "." << std:: endl;
24 }
25 catch ( char const * fehler_meldung ) // Geworfene Ausnahmen werden hier gefangen .
26 {
27 std :: cout << fehler_meldung << std :: endl ;
28 return 1;<br>29 }
29 }
30 return 0;
31 }
```
Listing 57: Programmterminierung mit throw aus einer Funktion. Die Fehlermeldung wird außerhalb aufgefangen.

In dem Programm wird mit try{ ... } ein Bereich definiert, in dem mit throw ausgeworfene Fehler aufgefangen werden sollen. In unserem Beispiel übergibt "throw" einen Textstring. Es folgt deshalb, eingeleitet mit catch(char const \*fehler\_meldung) ein Block, in dem dieser String ausgegeben wird. Wenn die mit throw geworfene Ausnahme auf diese Weise aufgefangenen wird, läuft das Programm anschließend auch ganz normal weiter. In diesem Beispiel wird es allerdings dennoch mit return 1; beendet.

## 9.2 Debugging

Der Debugger gdb ist ein Werkzeug, um Fehler in C++-Programmen zu finden (er eignet sich aber auch für andere Programmiersprachen). Seine Benutzung wird in der Vorlesung demonstriert. Hier verzichten wir auf eine genauere Erklärung und verweisen statt dessen auf folgende Seite, die gdb dokumentiert:

https://www.gnu.org/software/gdb/

Es gibt auch eine Reihe von gdb-Tutorials im Internet, z.B. hier

```
https://www.cs.cmu.edu/~gilpin/tutorial/
```
und hier:

https://web.eecs.umich.edu/~sugih/pointers/summary.html

Ein Werkzeug, um Code automatisiert auf Fehler zu testen, die vom Compiler nicht entdeckt werden, ist valgrind. Auch hier verzichten wir auf eine Beschreibung und verweisen nur auf die zugehörige Homepage:

http://valgrind.org/

## Literatur

- Breymann, U. [2012]: Der  $C++Programmier$ .  $C++Iernen Professorchlesionell anwenden Lösun$ gen nutzen. Hanser Verlag, 2012.
- Hougardy, S. und Vygen, J. [2018]: Algorithmische Mathematik. 2. Auflage, Springer, 2018.
- Koenig, A., Moo, B.E. [2003]: *Intensivkurs C++: Schneller Einstieg über die Standardbibliothek.* Addison-Wesley, 2003.
- Louis, D.  $[2018]$ :  $C++$ . Das komplette Starterkit für den einfachen Einstieg in die Programmierung. 2. Auflage, Hanser, 2018.
- Scheinerman, E. [2006]:  $C++$  for Mathematicians. An Introduction for Students and Professionals. Chapman and Hall, 2006.
- Stroustrup. B. [2013]: The  $C++$  Programming Language. 4. Auflage, Addison-Wesley, 2013.
- Stroustrup, B. [2014]: Programming. Principles and Practice Using  $C_{++}$ . 2. Auflage, Addison-Wesley, 2014.

## Index

Adressoperator, 41 and, 24 Array, 42 assert, 72 bool, 18 Casting, 20 catch, 73 char, 19 class, 50 clock(), 29 Code (Speicherbereich), 45 Compiler, 7 const, 22, 34 constructor, 51 Container, 46 copy constructor, 58 Datentyp, 18 delete[], 44 Dereferenzierungsoperator, 41 destructor, 59 Destruktor, 59  $do...$  while,  $25$ double, 18 else, 23 enum, 27 Expression, 20 Fibonacci-Zahlen, 32 float, 19 for, 25 fstream, 69 Funktion, 30 Funktionsdeklaration, 34 Funktionskopf, 35 gdb, 74 Geometrische Reihe, 25 Headerdatei, 8, 36 Heap (Speicherbereich), 45

if, 23

Initialisierung, 18 int, 17 iostream, 8 Kommandozeilenargumente, 70 Kommentare, 17 kompilieren, 6 Konstruktor, 51 Linker, 36 long double, 19  $main()$ , 5 Maschinencode, 7 Modulo-Operator, 21 namespace, 40 new[], 44 not, 24 Objektdatei, 36 Operator, 20, 62 or, 24 Pfeiloperator, 67 Pointer, 41 private, 52 public, 51 push\_back(), 47 Referenz, 33 return, 30 Scope, 26 Sichtbarkeitsbereich, 26  $size(), 47$ sstream, 69 Stack, 45 Standarbibliothek, 7 static (Klassenvariable), 60 Static (Speicherbereich), 45 static\_cast, 21 std::cin, 22 std:: cout, 19 std::numeric\_limits, 66 std::string, 68

std::vector, 45 template, 64 throw, 73 try, 73 typename, 64 Typenumwandlung, 20 unsigned, 19 using, 28 valgrind, 74 Variable, 17 void, 31 while, 25

Zeiger, 41